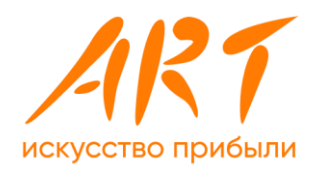

# **Внутренний отчет о результатах тестирования модулей**

- **«Система управления тарифами»,**
- **«Система конвертации»,**
- **«Система генерации проводок»,**
- **«Система начисления процентов»**

**импортонезависимой Микросервисной АБС АРТ-Финтех на импортонезависимом серверном оборудовании**

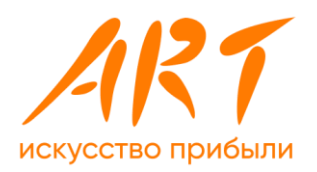

### **Оглавление**

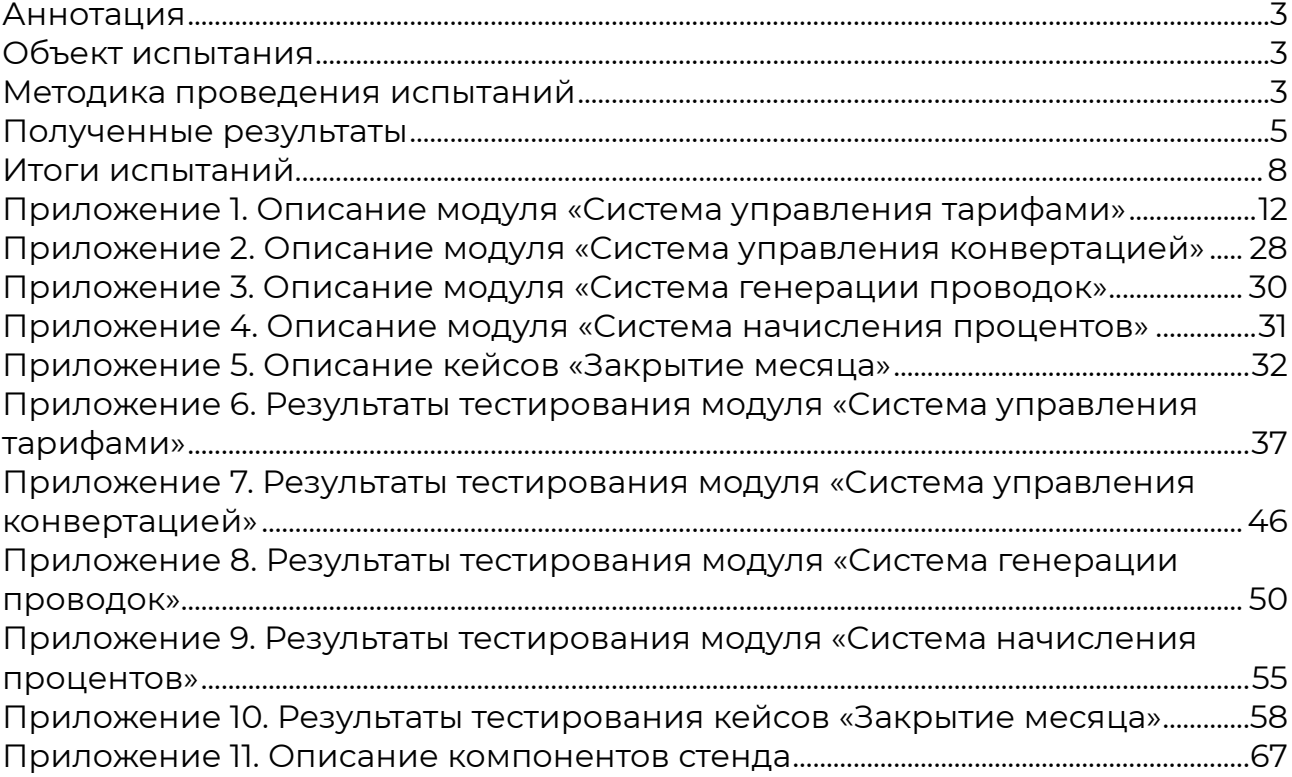

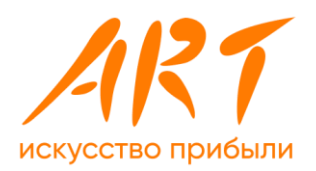

## <span id="page-2-0"></span>**Аннотация**

Документ содержит отчёт о тестировании на импортонезависимом серверном оборудовании модулей «Система управления тарифами», «Система конвертации», «Система генерации проводок», «Система начисления процентов», а также кейсов «Закрытие месяца» импортонезависимой Микросервисной АБС «АРТ-Финтех». Отчет описывает результаты проверки комплексного решения на выполнение заданных функций, определения и проверки соответствия качественных и нагрузочных характеристик. Отчет включает перечень испытаний, общее описание последовательности их выполнения, полученные результаты и выводы.

# <span id="page-2-1"></span>**Объект испытания**

Наименование объекта испытания: аппаратно-программный комплекс для модулей «Система управления тарифами», «Система конвертации», «Система генерации проводок», «Система начисления процентов» Микросервисной **АБС «АРТ-Финтех» (ООО «АРТ-БАНК СПб»)**.

Для тестирования использовался стенд, развернутый в Ассоциации Финтех на базе оборудования компании YADRO (ООО «КНС Групп»). Стенд демонстрирует возможность использования российских инфраструктурных решений на большинстве уровней аппаратного стека типичной финансовой организации. В состав стенда были включены специализированные программные средства для проведения испытаний. Полный состав компонентов стенда приведен в Приложении 11.

## <span id="page-2-2"></span>**Методика проведения испытаний**

Основной целью испытаний являлось проведение тестирования работы импортонезависимой микросервисной АБС на российских серверах при обслуживании клиентской базы крупнейших банков.

«АРТ-Финтех» предоставил на тестирование основные функциональные модули микросервисной АБС: «Систему управления тарифами», «Систему конвертации», «Систему генерации проводок» и «Систему начисления процентов». Использовался только код, который автоматически генерировался конструкторами и не дописывался разработчиками.

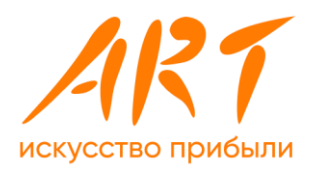

В режиме стрессового тестирования была проверена работа микросервисной АБС на объеме операций крупных банков. Для этого была взята база в 100 млн договоров. Сначала рутинные банковские операции тестировались по отдельности, затем — все одновременно, при воспроизведении закрытия банковского дня/месяца/года.

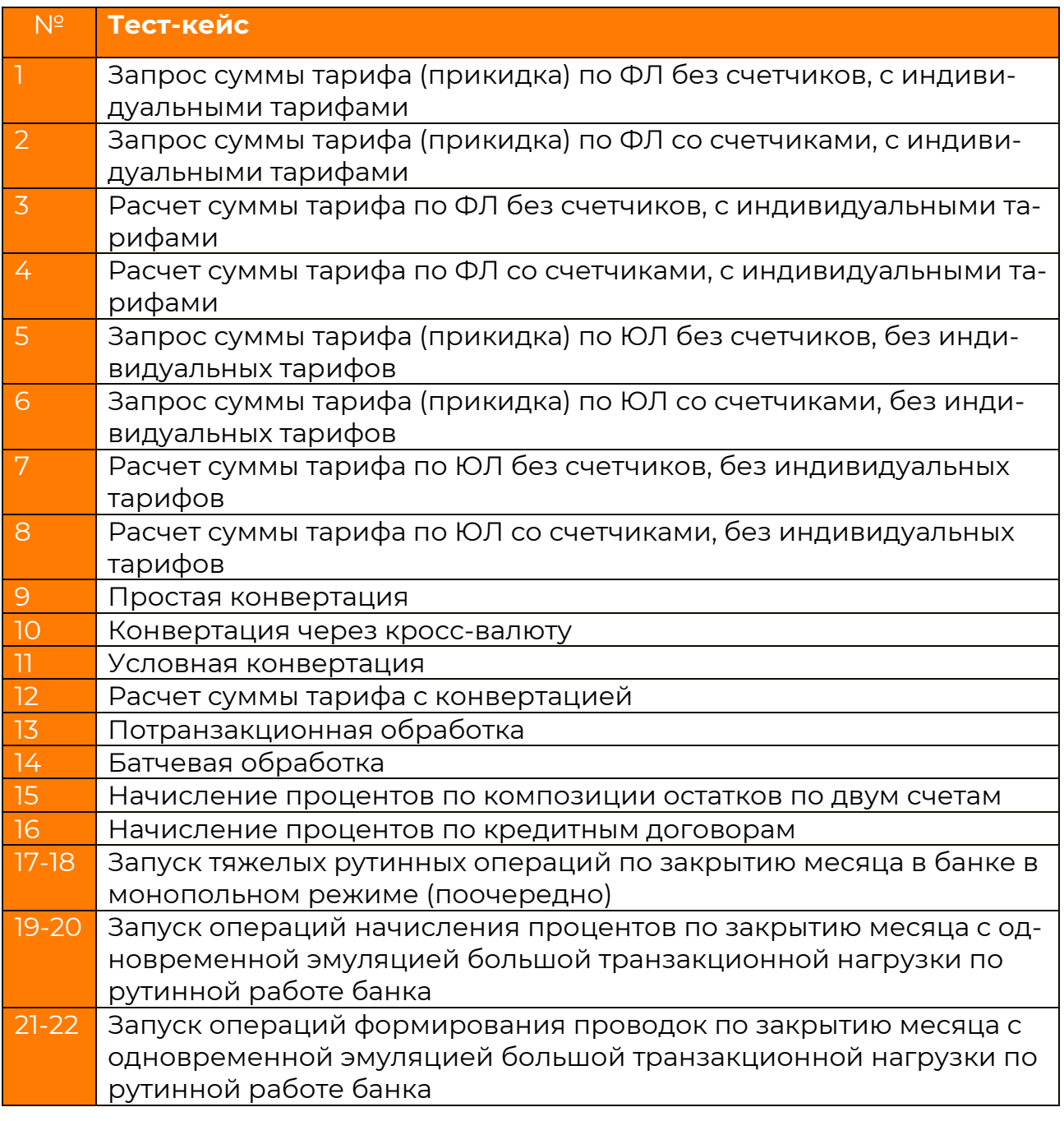

*Таблица 1. Тестовые кейсы* 

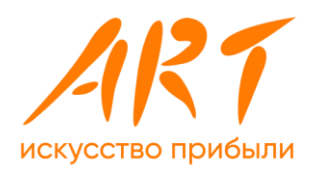

Для получения наиболее чистых результатов все проверки выполнялись в рамках одной базы PostgreSQL, которая не была партиционирована, без использования шардирования.

Тестирование проводилось на базе данных, имеющей количество клиентов и договоров в размере 100 млн. На стенде было запущено 2 базы Postgres, 3 пода с экземплярами микросервисов тарификации feealfa, 1 под с экземпляром микросервиса конвертации ratecalc, на этих же мощностях запущены 3 экземпляра jmeter.

Полный перечень испытаний, проведенных в ходе тестирования, приведён в Приложениях 1-5.

Испытания проводила комиссия в составе представителей компании АРТ-Финтех, компании YADRO, Ассоциации Финтех.

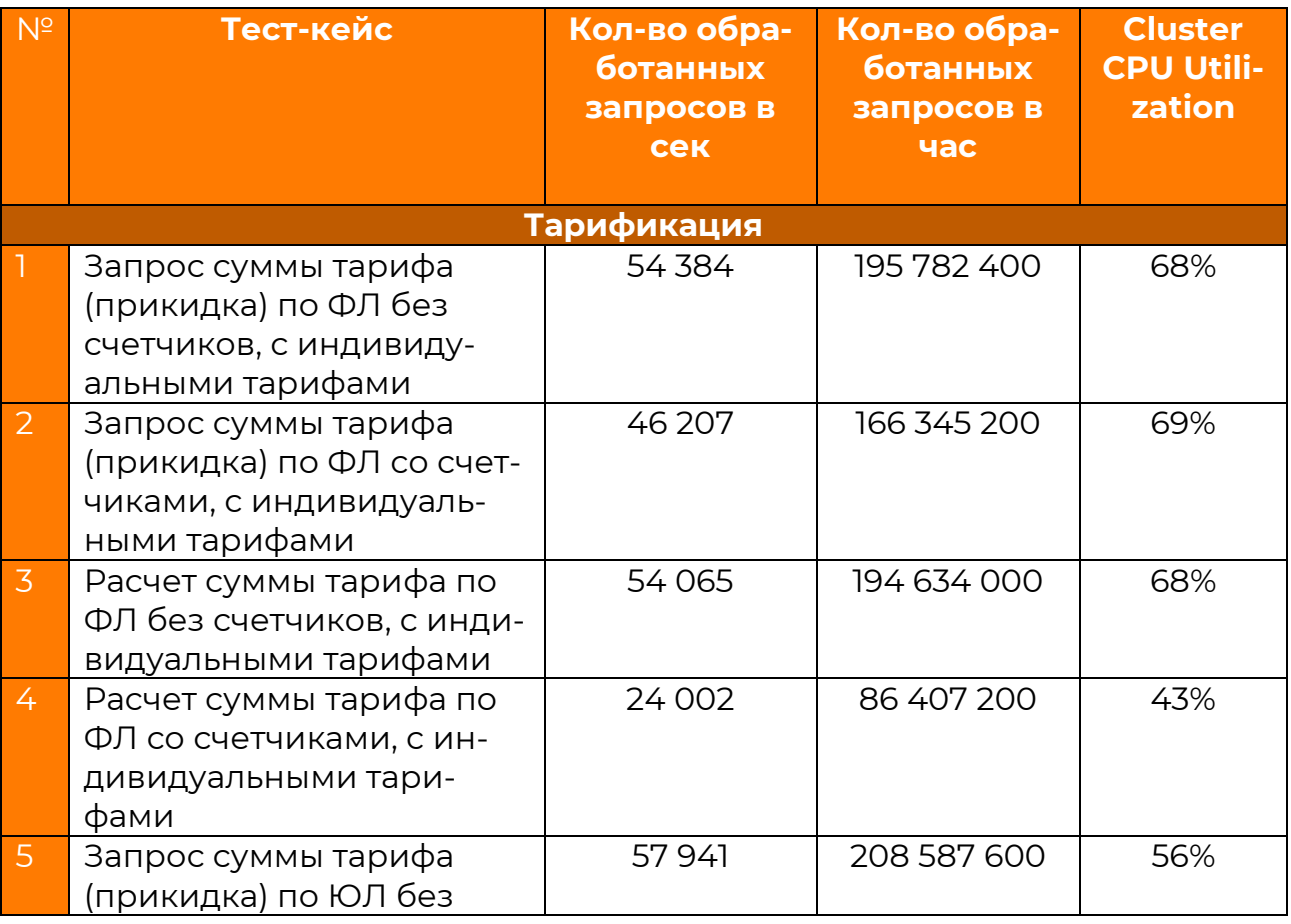

# <span id="page-4-0"></span>**Полученные результаты**

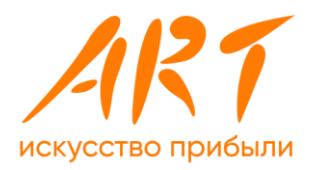

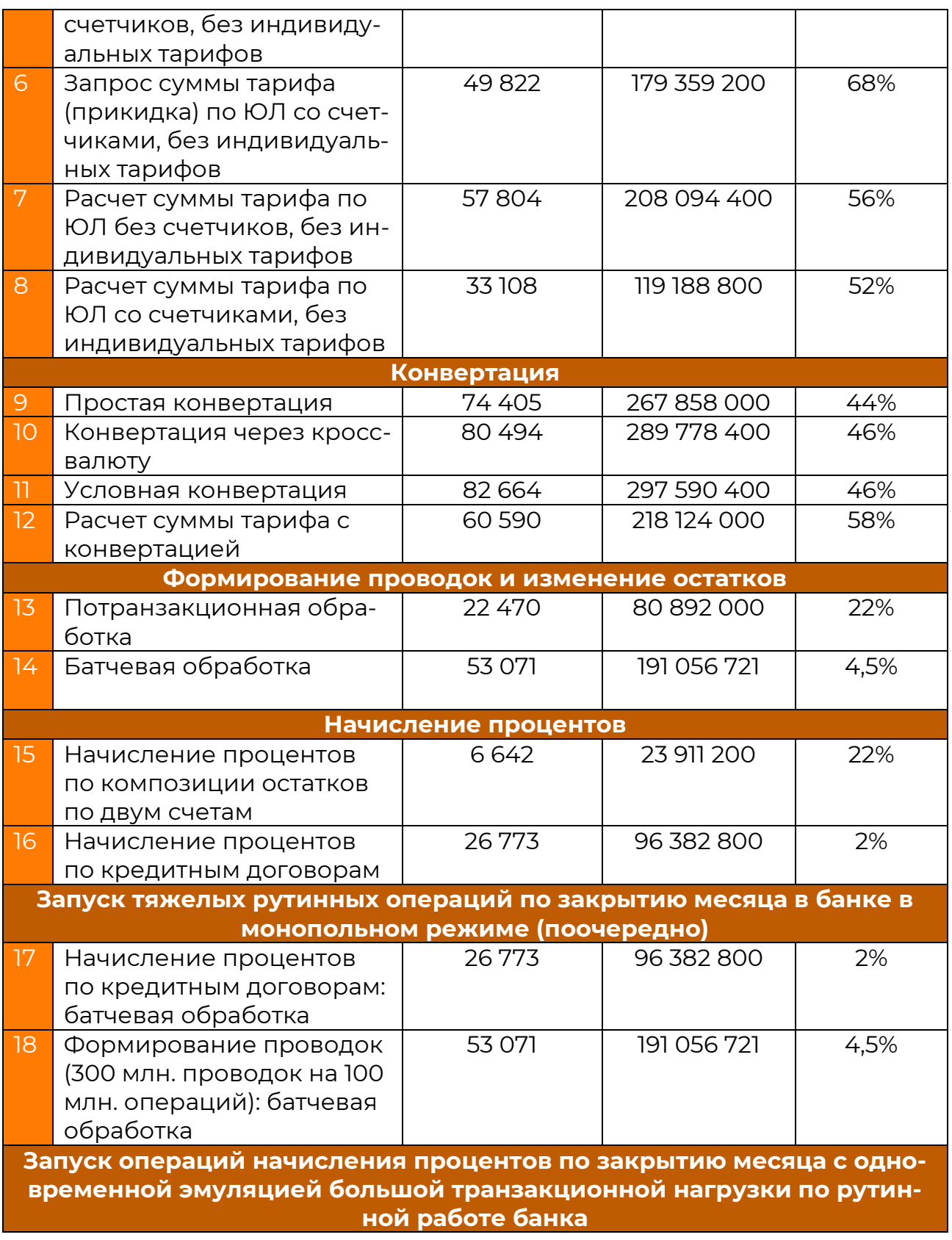

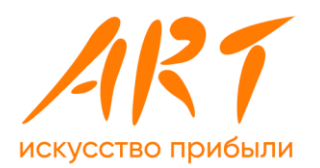

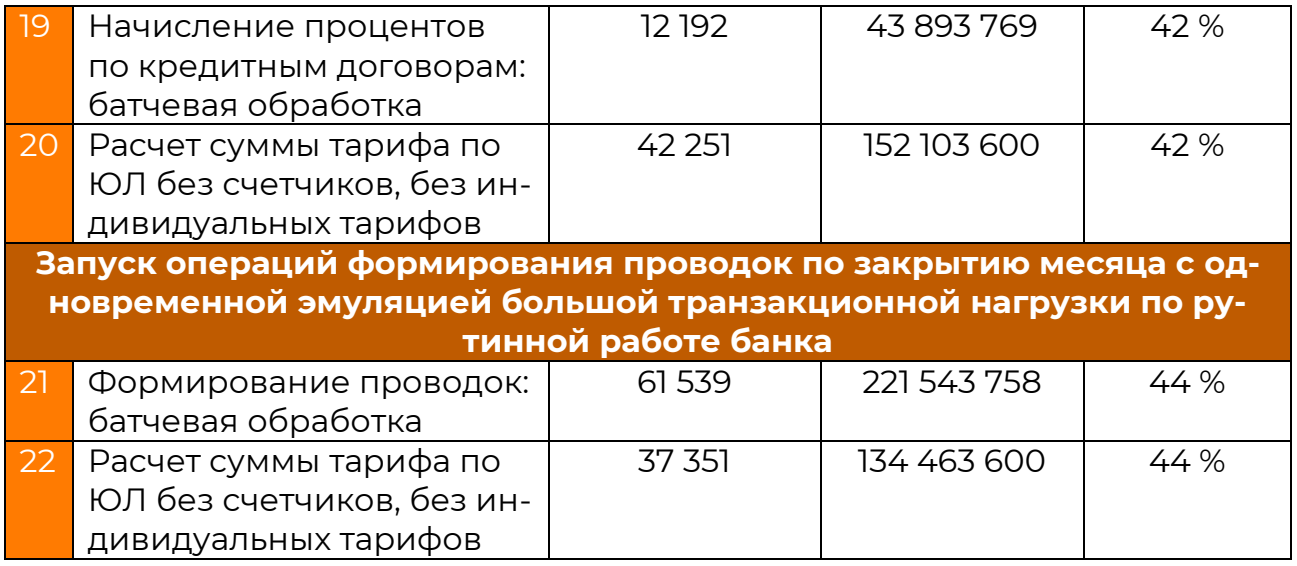

*Таблица 2. Результаты тестирования* 

Полный перечень результатов испытаний, проведенных в ходе тестирования, приведён в Приложениях 7-10.

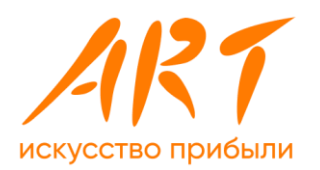

## <span id="page-7-0"></span>**Итоги испытаний**

#### **Система управления тарифами**

Взимание тарифов за проведение операций — основной источник доходов большинства современных банков. Поэтому для увеличения прибыли необходимо работать с ПО, обеспечивающим возможность гибкого управления тарифами.

1. Расчет тарифов. Был взят классический для банков вид тарифов взимание процента от суммы операции, с минимумами («но не менее») и максимумами («но не более»). Этот же вид тарифов — основной для современных финтех-компаний и для расчетов в электронной торговле. Полученные результаты: АБС «АРТ-Финтех» выдерживает постоянный поток 57 804 операций в секунду или 208 млн транзакций в час.

2. Индивидуальные тарифы. Актуальная тенденция такова: все банки и финтехи зарабатывают на тарификации, а тарификация должна быть индивидуальной — и при этом очень быстрой. В первую очередь на индивидуальные тарифы переводят ограниченные группы клиентов юридических лиц. Микросервисная АБС «АРТ-Финтех» поддерживает автоматизацию работы с индивидуальными тарифами. Проверялась методика расчетов, аналогичная предыдущей, но с индивидуальными, а не групповыми тарифами. Результаты (прил., п. 3): 54 065 операций в секунду и 194 млн. в час. То есть при переходе на индивидуальные тарифы падение быстродействия системы оказалось совсем незначительным.

3. Тарификация со счетчиками. У операторов — это минуты, мегабайты, предоплаченные комбо на определенное количество дней. У банков пакеты могут включать наборы из различных типов операций (переводов, конвертаций). Сейчас банки не могут реализовать такой подход в полной мере — не позволяет ПО. В микросервисной АБС «АРТ-Финтех» подобные функциональные возможности предусмотрены: работает расчет тарифов в биллинговом стиле со счетчиками. Результаты тестирования: 33 108 операций в секунду и 120 млн. в час. Тестирование на серверах YADRO показало: биллинговая система «АРТ-Финтех» может обслуживать не только банки, но и финтех-компании, а также операторов сотовой связи.

4. Индивидуальная тарификация со счетчиками. Тестирование на площадке АФТ показало, что будущее уже здесь: 24 002 операции в секунду и 86 млн. в час хватит и операторам, и самому крупному банку.

#### **Конвертация**

1.Простая конвертация — прямая конвертация из одной валюты в другую. Доказанное быстродействие: 74 405 операций в секунду, 267 млн в час.

2. Конвертация через кросс-валюту (у продавца, покупателя и биллинга три разные валюты) не замечено особенной разницы в быстродействии с

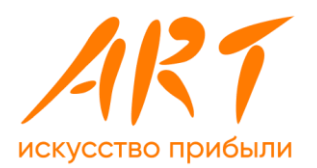

простой конвертацией— только незначительные флуктуации из-за параметров загруженности сети.

3. Условная конвертация (обменный курс отличается в зависимости от суммы операций: например, до 100 000 — один, на сумму свыше — другой). Разница в быстродействии системы и при этом сценарии несущественно отличается от двух предыдущих вариантов.

4. Тарификация + конвертация. В качестве тарифа был выбран процент от операций, сконвертированный в валюту прямой конвертацией. Результаты: 60 590 операций в секунду, говорят о том, что использование тарификации совместно с конвертацией не снижает скорость тарификации.

#### **Формирование проводок**

сопровождает любые финансовые и нефинансовые движения (например, операции с баллами лояльности). В банковской практике на одну операцию в среднем приходится три проводки. Это условие было заложено в параметры тестирования.

1. Потранзакционная обработка может использоваться, если банк хочет онлайн сообщать клиенту, сколько ему останется для погашения кредита после той или иной операции. Тогда все остатки нужно изменять в режиме реального времени — и чрезвычайно быстро. Это наиболее тяжелый в вычислительном смысле вариант. Он также наиболее проблемный с точки зрения работы с базой данных. Несмотря на это, были получены впечатляющие результаты: 22 470 операций в секунду и 80 млн. в час. Любому банку этого хватит для онлайн-информирования всех клиентов по всем остаткам, включая сложные остатки по кредитам.

2. Батчевая обработка. Режим любых массовых формирований проводок.

Именно он рекомендуется к использованию при закрытии банковского дня. Результат: 53 071 операция в секунду и 191 млн. в час. Это означает, что закрытие дня в крупнейшем банке даже при пессимистическом варианте (1 проводка на каждый имеющийся в банке договор) займет чуть более 30 минут.

#### **Начисление процентов**

1. Начисление процентов по одному договору. Начисление выполняется по композиции остатков по двум счетам. Это сам по себе уже усложненный вариант, который на практике используется не так часто. Но при стрессовом тестировании импортонезависимой АБС решили применить еще и второе отягощение: по каждой операции начисления процентов формировалась отдельная проводка (в реальной жизни проводка формируется, только если операция больше или равна 1 коп.). Фактически это тестирование наихудшего сценария, который не встречается в реальной жизни. Результаты: 6 642 операции в секунду и 24 млн. в час. Цифры означают, что этот

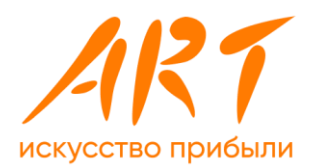

режим можно использовать для онлайн-прикидок и доначислений — и он не остановит бизнес банка.

2. Батчевое начисление процентов по кредитным договорам — это режим для закрытия дня, месяца, года. Результаты: 26 773 операций в секунду и 96 млн. в час. За час с небольшим происходит начисление процентов для всех 100 млн клиентов крупнейшего банка.

#### **Закрытие банковского месяца**

было решено проверить на новой АБС «АРТ-Финтех» отдельно, создав комплексные кейсы тестирования. Особенность сценариев в том, что долгая рутинная операция (например,

начисление процентов по всей базе крупного банка) выполняется одновременно с остальными процессами: то есть клиенты продолжают параллельно изменять остатки, совершать операции, создавать запросы, которые требуют предрасчетов, и т.п.

1. Запуск операций по закрытию месяца в банке в монопольном режиме.

Необходимо было выяснить, каким образом поведут себя микросервисы, которые осуществляют самые тяжелые рутинные операции, в случае если никакие другие действия не выполняются. В реальной жизни подобная ситуация не встречается, но ее было нужно протестировать для того, чтобы потом провести сравнение: как изменится быстродействие, если операции по закрытию дня будут сопровождаться большим потоком клиентских операций.

Результаты, которые были получены: 96 млн операций в час по начислению процентов и 191 млн операций в час по формированию проводок.

При этом на большом промежутке времени не наблюдалось деградации быстродействия. Это означает, что микросервисы спроектированы корректно.

2. Запуск операций начисления процентов по закрытию месяца с одновременной эмуляцией большой транзакционной нагрузки.

Воспроизводилось закрытие дня посредством запуска начисления процентов по всей базе договоров и параллельно эмулировалась огромная клиентская активность. Это добавляло большую нагрузку к закрытию дня, то есть проверялась работоспособность системы при максимально негативном варианте. Ситуация выглядит малореальной: одновременно с закрытием дня выполняется нереалистично большой поток клиентских операций. Клиентская активность воспроизводилась посредством запуска тарификации огромного количества транзакций.

Результаты: 44 млн. операций в час по начислению процентов и 152 млн. других

транзакций за тот же час.

3. Запуск операций формирования проводок по закрытию месяца с одновременной эмуляцией большой транзакционной нагрузки.

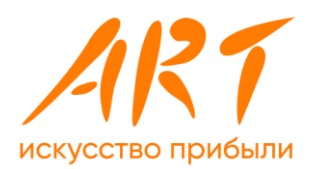

Кейс тестирования, аналогичен предыдущему, но вместо начисления процентов система занималась формированием проводок. Проводки и тарификация, одновременно запущенные для 100 млн договоров крупнейшего банка, были целиком обработаны за 30-60 минут.

Таким образом, закрытие дня/месяца/года при работе на микросервисной АБС «АРТ-Финтех» не будет препятствовать рутинной деятельности банка и параллельному проведению других операций.

#### **Выводы по результатам тестирования**

Микросервисная АБС «АРТ-Финтех», запущенная на инфраструктурных решениях YADRO, покрывает потребности организаций с базой 100 млн договоров. Даже самые сложные процессы и их комбинации не вызывают заметного падения быстродействия системы, а закрытие месяца и года суммарно занимает не более нескольких часов.

Результаты тестирования подтвердили на практике возможность реализации высоконагруженных российских банковских систем, построенных на свободно распространяемых программных компонентах и отечественных аппаратных решениях.

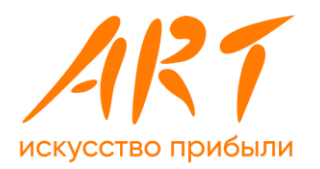

# <span id="page-11-0"></span>**Приложение 1. Описание модуля «Система управления тарифами»**

## **1.1 Запрос суммы тарифа (прикидка тарифа) ФЛ без счетчиков, с индивидуальными тарифами**

Рассматривается обработка запросов на прикидку расчета комиссий в тарификатор.

- **1.** 70% запросов на расчет обрабатывается в рамках следующих стандартных тарифов:
	- o 1.7 Переводы физических лиц, Пример запроса:  $\left\{ \right.$  "trans": { "sumTrans": 50000.0, "account": "40817810000002100001", "code": "07", "currency": "RUR", "idPerson": "9999", "accountType": "ty" }, "param": { "estimmark": 1, "tariffDate": "2022-01-13T09:57:43+03" } }

Пояснения: "estimmark": 1 – код для прикидки тарифа, "account": любой номер счета, кроме используемых в индивидуальных тарифах см. ниже

**2.** 30% - в рамках индивидуальных тарифов, для чего по 2,1 млн объектов (клиентские счета с номерами с 40702810000000000001 по 40702810000002100000) были заведены следующие индивидуальные тарифы по переводам физических лиц. Пример запроса как в п.1, только номера счетов из списка по индивидуальным тарифам.

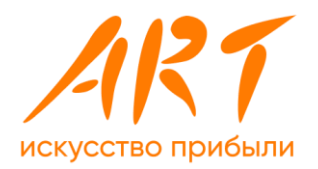

# **1.2 Запрос суммы тарифа (прикидка тарифа) ФЛ со счетчиками, с индивидуальными тарифами**

Из указанного объема:

- 1. 40% запросов на расчет обрабатывается в рамках следующих стандартных тарифов:
	- o 1.7 Переводы физических лиц. Пример запроса см. п.1 варианта 1.
- 2. 30% запросов на расчет обрабатывается в рамках следующих стандартных тарифов:
	- o 1.1 Система быстрых платежей

```
Пример запроса – перевод внутренний (1 счетчик по тарифу):
```

```
{
   "trans": {
     "sumTrans": 80000.00,
     "account": "40817810666",
     "code": "01",
      "currency": "RUR",
      "idPerson": "55555",
      "recipientBankId": "55"
 },
   "param": {
     "estimmark": 1,
     "tariffDate": "2022-01-13T09:57:43+03" 
   }
}
Пример запроса – перевод внешний (2 счетчика по тарифу):
{
   "trans": {
     "sumTrans": 80000.00,
     "account": "40817810666",
     "code": "01",
      "currency": "RUR",
      "idPerson": "55555",
      "recipientBankId": "77"
 },
   "param": {
     "estimmark": 1,
     "tariffDate": "2022-01-13T09:57:43+03" 
   }
}
```
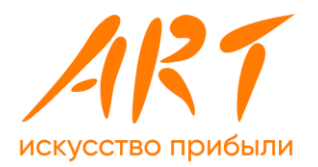

3. 30% - в рамках индивидуальных тарифов, для чего по 2,1 млн объектов (клиентские счета с номерами с 40702810000000000001 по 40702810000002100000) были заведены следующие индивидуальные тарифы по переводам физических лиц. Пример запроса как в п.1, только номера счетов из списка по индивидуальным тарифам.

### **1.3 Расчет суммы тарифа ФЛ без счетчиков, с индивидуальными тарифами**

Рассматривается обработка запросов на расчет комиссий в тарификатор. Из указанного объема:

1. 70% запросов на расчет обрабатывается в рамках следующих стандартных тарифов:

```
o 1.7 - Переводы физических лиц,
  Пример запроса:
  {
      "trans": {
       "sumTrans": 50000.0,
        "account": "40817810000002100001",
        "code": "07",
         "currency": "RUR",
         "idPerson": "9999",
         "accountType": "ty"
    },
      "param": { 
        "estimmark": 0, 
      "tariffDate": "2022-01-13T09:57:43+03" 
      }
  }
```
Пояснения: "estimmark":0 – код для расчета тарифа, "account": любой номер счета, кроме используемых в индивидуальных тарифах см. ниже

2. 30% - в рамках индивидуальных тарифов, для чего по 2,1 млн объектов (клиентские счета с номерами с 40702810000000000001 по 40702810000002100000) были заведены следующие индивидуальные тарифы по переводам физических лиц.

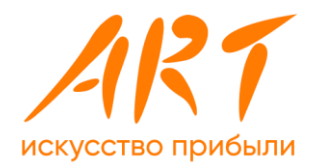

Пример запроса как в п.1, только номера счетов из списка по индивидуальным тарифам.

### **1.4 Расчет суммы тарифа ФЛ со счетчиками, с индивидуальными тарифами**

Из указанного объема:

- 1. 40% запросов на расчет обрабатывается в рамках следующих стандартных тарифов:
	- o 1.7 Переводы физических лиц. Пример запроса см. п.1 варианта 1.
- 2. 30% запросов на расчет обрабатывается в рамках следующих стандартных тарифов:
	- o 1.1 Система быстрых платежей

```
Пример запроса – перевод внутренний (1 счетчик по тарифу):
{
   "trans": {
    "sumTrans": 80000.00,
     "account": "40817810666",
     "code": "01",
     "currency": "RUR",
      "idPerson": "55555",
      "recipientBankId": "55"
 },
   "param": {
     "estimmark": 0,
     "tariffDate": "2022-01-13T09:57:43+03" 
   }
}
Пример запроса – перевод внешний (2 счетчика по тарифу):
{
   "trans": {
    "sumTrans": 80000.00,
     "account": "40817810666",
     "code": "01",
      "currency": "RUR",
      "idPerson": "55555",
      "recipientBankId": "77"
 },
   "param": {
     "estimmark": 0,
     "tariffDate": "2022-01-13T09:57:43+03"
```
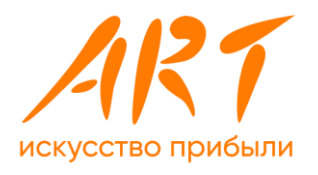

```
 }
}
```
3. 30% - в рамках индивидуальных тарифов, для чего по 2,1 млн объектов (клиентские счета с номерами с 40702810000000000001 по 40702810000002100000) были заведены следующие индивидуальные тарифы по переводам физических лиц. Пример запроса как в п.1 варианта 1, только номера счетов из списка по индивидуальным тарифам и "estimmark": 0.

## **1.5 Запрос суммы тарифа (прикидка тарифа) ЮЛ без счетчиков, без индивидуальных тарифов**

Рассматривается обработка запросов на расчет комиссий в тарификатор.

Из указанного объема:

**1.** 50% запросов по счетам без подписок.

```
o Предоставления выписки ЕГРН
  Пример запроса:
  {
     "trans": {
        "account": "40702810055000000001",
       "code": "05",
      "idPerson": "55555",
       "subscr": ""
    },
     "param": {
       "estimmark": 1,
       "tariffDate": "2022-01-28T09:57:43+03" 
     }
  }
  Пояснения:
  "estimmark": 1 – код для прикидки тарифа,
  "account": любой номер счета, кроме используемых в подписках см. ниже
```
o Административные проверки Пример запроса:

```
 "trans": {
   "account": "40702810066000000001",
   "code": "06",
  "idPerson": "55555",
```
{

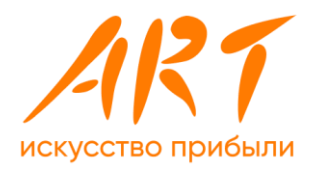

```
 "subscr": ""
 },
   "param": {
     "estimmark": 1,
     "tariffDate": "2022-01-28T09:57:43+03" 
   }
}
```
**2.** 50% по счетам с подписками. Для чего по 1,5 млн объектов (клиентские счета с номерами с 40703810000000000001 по 40703810000001500000) были заведены подписки. По 500тыс S,M,L.

```
o Предоставления выписки ЕГРН
  Пример запроса:
  {
      "trans": {
        "account": " 40703810000000000001",
        "code": "05",
       "idPerson": "55555",
        "subscr": "1.10.1.1 "
    },
      "param": {
        "estimmark": 1,
        "tariffDate": "2022-01-28T09:57:43+03" 
     }
  }
o Административные проверки
   Пример запроса:
  {
      "trans": {
        "account": " 40703810000000000002",
        "code": "06",
       "idPerson": "55555",
        "subscr": "1.10.1.1 "
    },
      "param": {
        "estimmark": 1,
        "tariffDate": "2022-01-28T09:57:43+03" 
     }
  }
```
Пояснения: "account" – любой из тех, к которым подключены подписки.

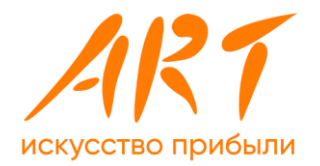

40703810000000000001 по 40703810000000500000 подписка S 40703810000000500001 по 40703810000001000000 подписка M 40703810000001000001 по 40703810000001500000 подписка L "subscr": "1.10.1.1" подписка S "subscr": "1.10.1.2" подписка M "subscr": "1.10.1.3" подписка L

## **1.6 Запрос суммы тарифа (прикидка тарифа) ЮЛ со счетчиками, без индивидуальных тарифов**

```
1. 50% запросов по счетам без подписок.
```
*Из них половина по операциям без счетчиков:*

```
o Предоставления выписки ЕГРН
  Пример запроса:
  {
     "trans": {
        "account": "40702810055000000001",
       "code": "05",
      "idPerson": "55555",
       "subscr": ""
               },
     "param": {
        "estimmark": 1,
       "tariffDate": "2022-01-28T09:57:43+03" 
     }
  }
  Пояснения:
  "estimmark": 1 – код для прикидки тарифа,
  "account": любой номер счета, кроме используемых в подписках см. ниже
o Административные проверки
   Пример запроса:
  {
     "trans": {
        "account": "40702810066000000001",
       "code": "06",
      "idPerson": "55555",
        "subscr": ""
    },
     "param": {
```
"estimmark": 1,

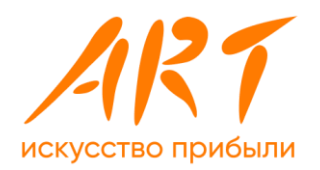

```
 "tariffDate": "2022-01-28T09:57:43+03" 
     }
  }
  Половина по операциям со счетчиками:
o Проверка сотрудника
  Пример запроса:
  {
      "trans": {
        "account": "40702810055000000001",
        "code": "02",
       "idPerson": "55555",
        "subscr": ""
    },
      "param": {
        "estimmark": 1,
        "tariffDate": "2022-01-28T09:57:43+03" 
     }
  }
  Пояснения:
  "estimmark": 1 – код для прикидки тарифа,
  "account": любой номер счета, кроме используемых в подписках см. ниже
o Взыскание дебиторской задолженности
   Пример запроса:
  \left\{ \right. "trans": {
        "account": "40702810066000000001",
        "code": "03",
       "idPerson": "55555",
        "subscr": ""
    },
      "param": {
        "estimmark": 1,
        "tariffDate": "2022-01-28T09:57:43+03" 
     }
```

```
}
```
**2.** 50% по счетам с подписками. Для чего по 1,5 млн объектов (клиентские счета с номерами с 40703810000000000001 по 40703810000001500000) были заведены подписки. По 500тыс S,M,L.

#### *Половина по операциям без счетчиков:*

o Предоставления выписки ЕГРН

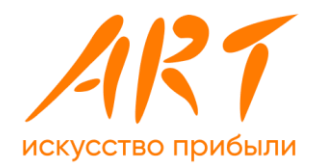

```
Пример запроса:
   {
      "trans": {
        "account": " 40703810000000000001",
        "code": "05",
       "idPerson": "55555",
        "subscr": "1.10.1.1 "
                },
      "param": {
        "estimmark": 1,
        "tariffDate": "2022-01-28T09:57:43+03" 
     }
  }
o Административные проверки
   Пример запроса:
   {
      "trans": {
        "account": " 40703810000000000002",
        "code": "05",
       "idPerson": "55555",
        "subscr": "1.10.1.1 "
    },
      "param": {
        "estimmark": 1,
        "tariffDate": "2022-01-28T09:57:43+03" 
     }
  }
```
#### *Половина по операциям со счетчиками:*

```
o Проверка сотрудника
   Пример запроса:
   {
      "trans": {
         "account": " 40703810000000000001",
        "code": "02",
       "idPerson": "55555",
        "subscr": "1.10.1.1 "
                },
      "param": {
        "estimmark": 1,
```
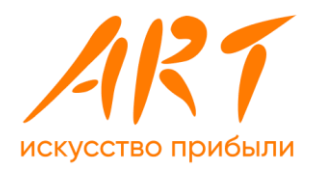

```
 "tariffDate": "2022-01-28T09:57:43+03" 
      }
  }
o Взыскание дебиторской задолженности
   Пример запроса:
  {
      "trans": {
        "account": " 40703810000000000002",
        "code": "03",
       "idPerson": "55555",
        "subscr": "1.10.1.1 "
    },
      "param": {
        "estimmark":1,
        "tariffDate": "2022-01-28T09:57:43+03" 
      }
  }
```

```
Пояснения:
```

```
"account" – любой из тех, к которым подключены подписки.
40703810000000000001 по 40703810000000500000 подписка S
40703810000000500001 по 40703810000001000000 подписка M
40703810000001000001 по 40703810000001500000 подписка L
"subscr": "1.10.1.1" подписка S
"subscr": "1.10.1.2" подписка M
"subscr": "1.10.1.3" подписка L
```
# **1.7 Расчет суммы тарифа ЮЛ без счетчиков, без индивидуальных тарифов**

Полностью аналогичен п.5, только указывается "estimmark":0 Рассматривается обработка запросов на расчет комиссий в тарификатор.

Из указанного объема:

- **1.** 50% запросов по счетам без подписок.
	- o Предоставления выписки ЕГРН Пример запроса: { "trans": { "account": "40702810055000000001",

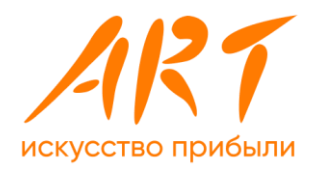

```
 "code": "05",
         "idPerson": "55555",
          "subscr": ""
                 },
        "param": {
          "estimmark": 0,
          "tariffDate": "2022-01-28T09:57:43+03" 
        }
     }
     Пояснения:
     "estimmark": 0 – код для расчета тарифа,
     "account": любой номер счета, кроме используемых в подписках см. ниже
  o Административные проверки
     Пример запроса:
     {
        "trans": {
           "account": "40702810066000000001",
          "code": "06",
         "idPerson": "55555",
          "subscr": ""
      },
        "param": {
          "estimmark": 0,
          "tariffDate": "2022-01-28T09:57:43+03" 
        }
     }
2. 50% по счетам с подписками. Для чего по 1,5 млн объектов (клиентские 
  счета с номерами с 40703810000000000001 по 40703810000001500000)
```

```
были заведены подписки. По 500тыс S,M,L.
o Предоставления выписки ЕГРН
  Пример запроса:
  {
     "trans": {
        "account": " 40703810000000000001",
       "code": "05",
      "idPerson": "55555",
       "subscr": "1.10.1.1 "
    },
     "param": {
        "estimmark": 0,
        "tariffDate": "2022-01-28T09:57:43+03"
```
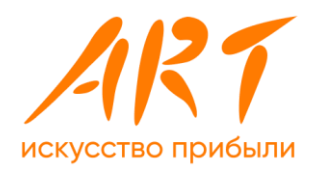

```
 }
}
```

```
o Административные проверки
   Пример запроса:
  {
      "trans": {
        "account": " 40703810000000000002",
        "code": "06",
       "idPerson": "55555",
        "subscr": "1.10.1.1 "
    },
      "param": {
        "estimmark": 0,
        "tariffDate": "2022-01-28T09:57:43+03" 
     }
  }
```
#### Пояснения:

```
"account" – любой из тех, к которым подключены подписки.
40703810000000000001 по 40703810000000500000 подписка S
40703810000000500001 по 40703810000001000000 подписка M
40703810000001000001 по 40703810000001500000 подписка L
"subscr": "1.10.1.1" подписка S
"subscr": "1.10.1.2" подписка M
"subscr": "1.10.1.3" подписка L
```
### **1.8** Расчет суммы тарифа ЮЛ со счетчиками, без **индивидуальных тарифов**

Полностью аналогичен п.6, только указывается "estimmark":0.

```
1. 50% запросов по счетам без подписок.
```
#### *Из них половина по операциям без счетчиков:*

o Предоставления выписки ЕГРН

```
Пример запроса:
{
```

```
 "trans": {
   "account": "40702810055000000001",
   "code": "05",
```
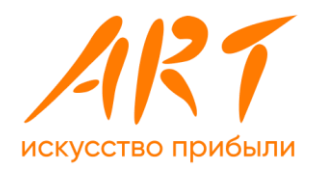

```
 "idPerson": "55555",
        "subscr": ""
    },
      "param": {
        "estimmark": 0,
        "tariffDate": "2022-01-28T09:57:43+03" 
     }
  }
  Пояснения:
  "estimmark": 0 – код для расчета тарифа,
  "account": любой номер счета, кроме используемых в подписках см. ниже
o Административные проверки
   Пример запроса:
  {
      "trans": {
        "account": "40702810066000000001",
        "code": "06",
       "idPerson": "55555",
        "subscr": ""
               },
      "param": {
        "estimmark": 0,
        "tariffDate": "2022-01-28T09:57:43+03" 
     }
  }
  Половина по операциям со счетчиками:
o Проверка сотрудника
  Пример запроса:
  \{ "trans": {
        "account": "40702810055000000001",
        "code": "02",
       "idPerson": "55555",
        "subscr": ""
    },
      "param": {
        "estimmark": 0,
        "tariffDate": "2022-01-28T09:57:43+03" 
     }
  }
```
Пояснения:

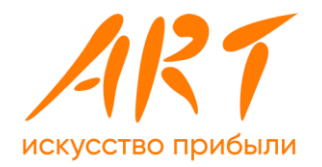

"estimmark": 0 – код для расчета тарифа, "account": любой номер счета, кроме используемых в подписках см. ниже

```
o Взыскание дебиторской задолженности
   Пример запроса:
  {
     "trans": {
        "account": "40702810066000000001",
       "code": "03",
      "idPerson": "55555",
       "subscr": ""
    },
     "param": {
       "estimmark": 0,
       "tariffDate": "2022-01-28T09:57:43+03" 
     }
  }
```
**2.** 50% по счетам с подписками. Для чего по 1,5 млн объектов (клиентские счета с номерами с 40703810000000000001 по 40703810000001500000) были заведены подписки. По 500тыс S,M,L.

```
Половина по операциям без счетчиков:
```

```
o Предоставления выписки ЕГРН
  Пример запроса:
  {
     "trans": {
        "account": " 40703810000000000001",
       "code": "05",
      "idPerson": "55555",
        "subscr": "1.10.1.1 "
    },
     "param": {
        "estimmark": 0,
       "tariffDate": "2022-01-28T09:57:43+03" 
     }
  }
o Административные проверки
   Пример запроса:
  {
     "trans": {
        "account": " 40703810000000000002",
       "code": "05",
```
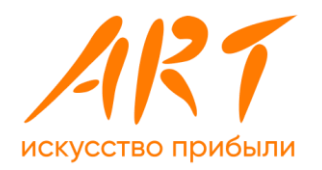

```
 "idPerson": "55555",
     "subscr": "1.10.1.1 "
 },
   "param": {
     "estimmark": 0,
     "tariffDate": "2022-01-28T09:57:43+03" 
   }
}
```
#### *Половина по операциям со счетчиками:* o Проверка сотрудника Пример запроса: { "trans": { "account": " 40703810000000000001", "code": "02", "idPerson": "55555", "subscr": "1.10.1.1 " }, "param": { "estimmark": 0, "tariffDate": "2022-01-28T09:57:43+03" } } o Взыскание дебиторской задолженности Пример запроса: { "trans": { "account": " 40703810000000000002", "code": "03", "idPerson": "55555", "subscr": "1.10.1.1 " }, "param": { "estimmark":0, "tariffDate": "2022-01-28T09:57:43+03" } }

Пояснения: "account" – любой из тех, к которым подключены подписки.

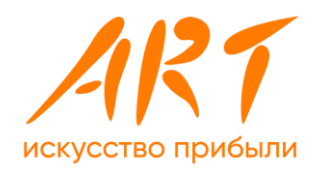

40703810000000000001 по 40703810000000500000 подписка S 40703810000000500001 по 40703810000001000000 подписка M 40703810000001000001 по 40703810000001500000 подписка L "subscr": "1.10.1.1" подписка S "subscr": "1.10.1.2" подписка M "subscr": "1.10.1.3" подписка L

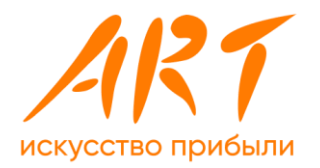

# <span id="page-27-0"></span>Приложение 2. Описание модуля «Система **управления конвертацией»**

### **2.1 Простая конвертация**

Запросы на расчет обрабатывается в рамках следующих условий конвертации:

Покупка рублей за доллары,

```
Пример запроса:
{
"sumTrans": 100,
"currTrans": 1,
"currRes": 0,
"transTempl": "trans_buy",
"cardTempl": null,
"transSign": null,
"BankingDay": "2022-04-01T19:57:43+03",
"sellBuyTypeId": null
}
```
#### **2.2 Конвертация через кросс-валюту**

Запросы на расчет обрабатывается в рамках следующих условий конвертации:

Покупка долларов за теньге через кросс-валюту - рубли,

```
Пример запроса:
```

```
\left\{ \right."sumTrans": 10000,
"currTrans": 100,
"currRes": 1,
"transTempl": "trans_buy",
"cardTempl": null,
"transSign": null,
"BankingDay": "2022-04-01T19:57:43+03",
"sellBuyTypeId": null
}
```
### **2.3 Условная конвертация**

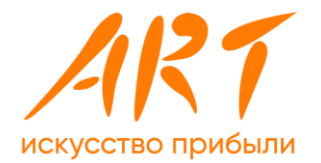

Запросы на расчет обрабатывается по разным курсам обмена, в зависимости от суммы транзакции (до 100 рублей, от 100 до 500, более 500). Пример запроса:

```
\left\{ \right."sumTrans": 100,
"currTrans": 1,
"currRes": 0,
"transTempl": "trans_test_cond_conv",
"cardTempl": null,
"transSign": null,
"BankingDay": "2022-04-01T16:57:43.000Z",
"sellBuyTypeId": null
}
```
### **2.4 Расчет суммы тарифа с конвертацией**

Полностью аналогичен п.6, только указывается "estimmark":0 (расчет с изменением счетчика), а также производится расчет курса обмена. Расчет конвертации сгенерирован в виде библиотеки, подключённой к микросервису тарификации.

```
Пример запроса:
{
   "trans": {
     "sumTrans": 100,
     "account": "40817810666",
     "code": "trans_sell",
      "currency": "USD"
 },
   "param": {
     "estimmark": 0,
     "tariffDate": "2023-08-27T09:57:43+03" 
   }
}
```
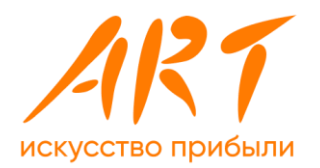

# <span id="page-29-0"></span>**Приложение 3. Описание модуля «Система генерации проводок»**

### **3.1 Потранзакционная обработка**

Берем все необработанные за дату операции и по каждой транзакции, по очередно, генерирует набор проводок.

Пример запроса: { "idtrans": \${Counter\_1}, "open\_day": "2023-09-15", "login": "ANefedov" } Пояснения: "\${Counter\_1}": – счетчик с номером транзакции

# **3.2 Батчевая обработка**

Берем все необработанные за дату операции и по пачке транзакций генерирует набор проводок.

```
Пример запроса:
{
"open_day": "2023-09-15",
"login": "ANefedov"
}
```
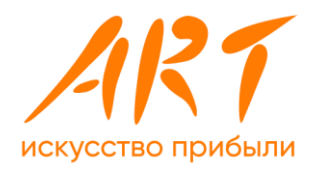

# <span id="page-30-0"></span>**Приложение 4. Описание модуля «Система начисления процентов»**

### **4.1 Начисление процентов по композиции остатков по двум счетам**

Начисление процентов по указанному счету в соответствии с указанным типом процентов (business\_usage\_code). Нюанс кейса заключается в том, что начисление производится по нескольким остаткам по связанным с договором счетам.

```
Пример запроса:
{
  "idaccdata": 123,
  "date_to": "2023-11-15",
  "business_usage_code": " INTEREST_LOAN_STATIC ",
  "authorization": "188448665415fda564654",
  "login": "login"
}
```
#### **4.2 Начисление процентов по кредитным договорам**

Берем все счета, на которые за указанный период не начислялись проценты в соответствии с указанным параметром типа процентов (business\_usage\_code) и по ним производится начисление процентов.

```
Пример запроса:
{
  "date_to": "2023-11-15",
  "business_usage_code": "INTEREST_LOAN_STATIC",
  "authorization": "188448665415fda564654",
  "login": "login"
}
```
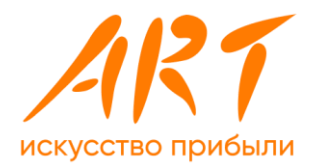

# <span id="page-31-0"></span>**Приложение 5. Описание кейсов «Закрытие месяца»**

### **5.1 Начисление процентов по кредитным договорам: батчевая обработка**

Берем все счета, на которые за указанный период не начислялись проценты в соответствии с указанным параметром типа процентов (business\_usage\_code) и по ним производится начисление процентов.

```
Пример запроса:
{
  "date_to": "2023-11-15",
  "business_usage_code": "INTEREST_LOAN_STATIC",
  "authorization": "188448665415fda564654",
  "login": "login"
}
```
### **5.2 Формирование проводок: батчевая обработка**

```
Пример запроса:
\left\{ \right."open_day": "2023-09-15",
"login": "ANefedov"
}
```
### **5.3 Расчет суммы тарифа ЮЛ без счетчиков, без индивидуальных тарифов**

```
3. 50% запросов по счетам без подписок.
  Из них половина по операциям без счетчиков:
  o Предоставления выписки ЕГРН
    Пример запроса:
```

```
{
   "trans": {
      "account": "40702810055000000001",
     "code": "05",
```
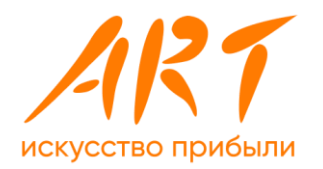

```
 "idPerson": "55555",
        "subscr": ""
    },
      "param": {
        "estimmark": 0,
        "tariffDate": "2022-01-28T09:57:43+03" 
     }
  }
  Пояснения:
  "estimmark": 1 – код для расчета тарифа,
  "account": любой номер счета, кроме используемых в подписках см. ниже
o Административные проверки
   Пример запроса:
  {
      "trans": {
        "account": "40702810066000000001",
        "code": "06",
       "idPerson": "55555",
        "subscr": ""
               },
      "param": {
        "estimmark": 0,
        "tariffDate": "2022-01-28T09:57:43+03" 
     }
  }
  Половина по операциям со счетчиками:
o Проверка сотрудника
  Пример запроса:
  \{ "trans": {
        "account": "40702810055000000001",
        "code": "02",
       "idPerson": "55555",
        "subscr": ""
    },
      "param": {
        "estimmark": 1,
        "tariffDate": "2022-01-28T09:57:43+03" 
     }
  }
```

```
Пояснения:
```
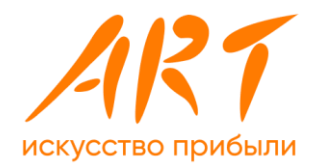

"estimmark": 0 – код для расчета тарифа, "account": любой номер счета, кроме используемых в подписках см. ниже

```
o Взыскание дебиторской задолженности
   Пример запроса:
  {
      "trans": {
        "account": "40702810066000000001",
        "code": "03",
       "idPerson": "55555",
        "subscr": ""
    },
      "param": {
        "estimmark": 0,
        "tariffDate": "2022-01-28T09:57:43+03" 
     }
  }
```
**4.** 50% по счетам с подписками. Для чего по 1,5 млн объектов (клиентские счета с номерами с 40703810000000000001 по 40703810000001500000) были заведены подписки. По 500тыс S,M,L.

```
Половина по операциям без счетчиков:
```

```
o Предоставления выписки ЕГРН
  Пример запроса:
  {
     "trans": {
        "account": " 40703810000000000001",
       "code": "05",
      "idPerson": "55555",
        "subscr": "1.10.1.1 "
    },
     "param": {
        "estimmark": 0,
       "tariffDate": "2022-01-28T09:57:43+03" 
     }
  }
o Административные проверки
   Пример запроса:
  {
     "trans": {
        "account": " 40703810000000000002",
       "code": "05",
```
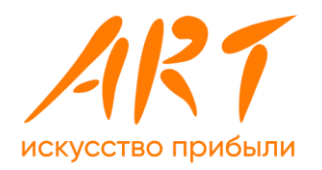

```
 "idPerson": "55555",
     "subscr": "1.10.1.1 "
 },
   "param": {
     "estimmark": 0,
     "tariffDate": "2022-01-28T09:57:43+03" 
   }
}
```
#### *Половина по операциям со счетчиками:*

```
o Проверка сотрудника
   Пример запроса:
  {
      "trans": {
        "account": " 40703810000000000001",
        "code": "02",
       "idPerson": "55555",
        "subscr": "1.10.1.1 "
    },
      "param": {
        "estimmark": 0,
        "tariffDate": "2022-01-28T09:57:43+03" 
     }
  }
o Взыскание дебиторской задолженности
   Пример запроса:
  {
      "trans": {
        "account": " 40703810000000000002",
        "code": "03",
      "idPerson": "55555",
        "subscr": "1.10.1.1 "
    },
      "param": {
        "estimmark":0,
        "tariffDate": "2022-01-28T09:57:43+03" 
     }
  }
```
#### Пояснения:

"account" – любой из тех, к которым подключены подписки. 40703810000000000001 по 40703810000000500000 подписка S 40703810000000500001 по 40703810000001000000 подписка M

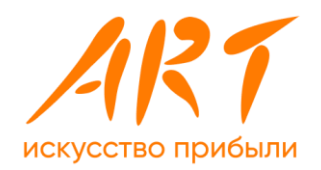

40703810000001000001 по 40703810000001500000 подписка L "subscr": "1.10.1.1" подписка S "subscr": "1.10.1.2" подписка M "subscr": "1.10.1.3" подписка L
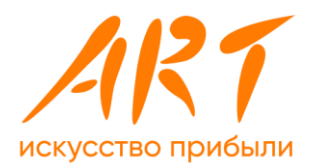

# **Приложение 6. Результаты тестирования модуля «Система управления тарифами»**

**6.1** Запрос суммы тарифа (прикидка) по ФЛ без **счетчиков**

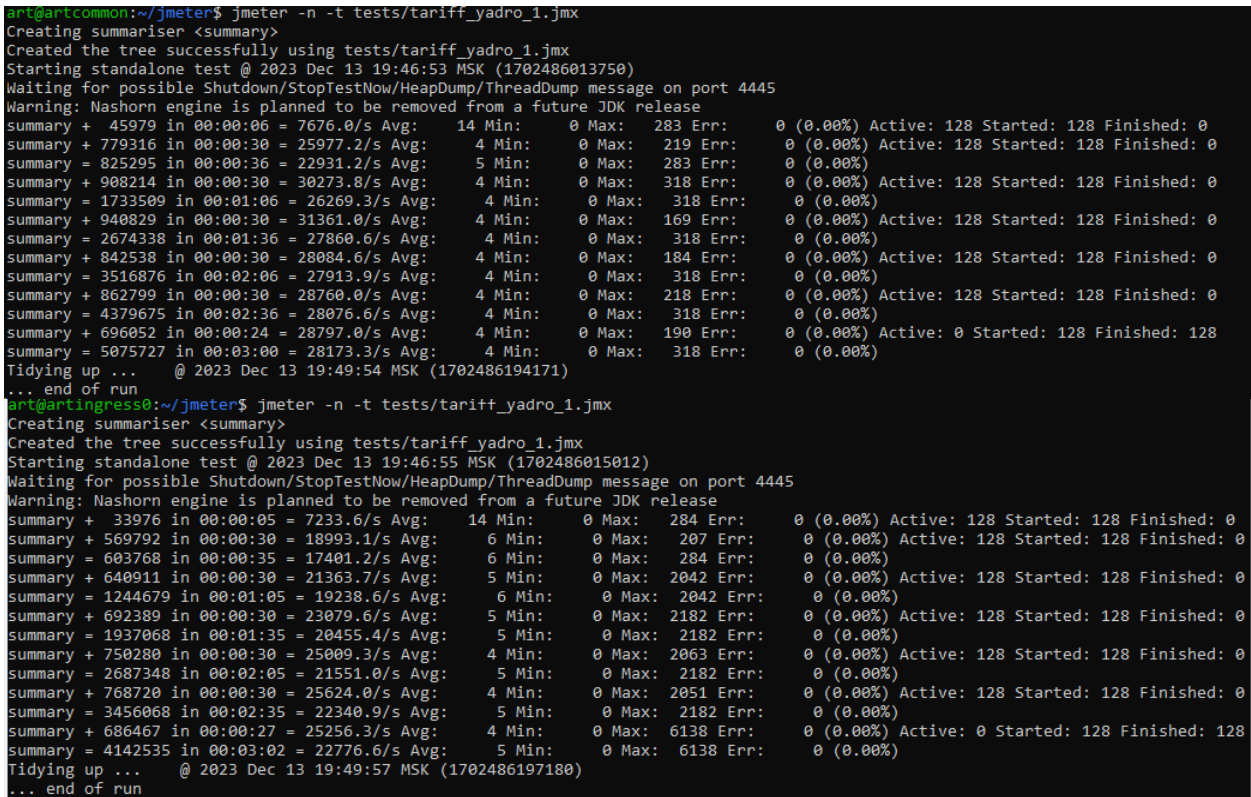

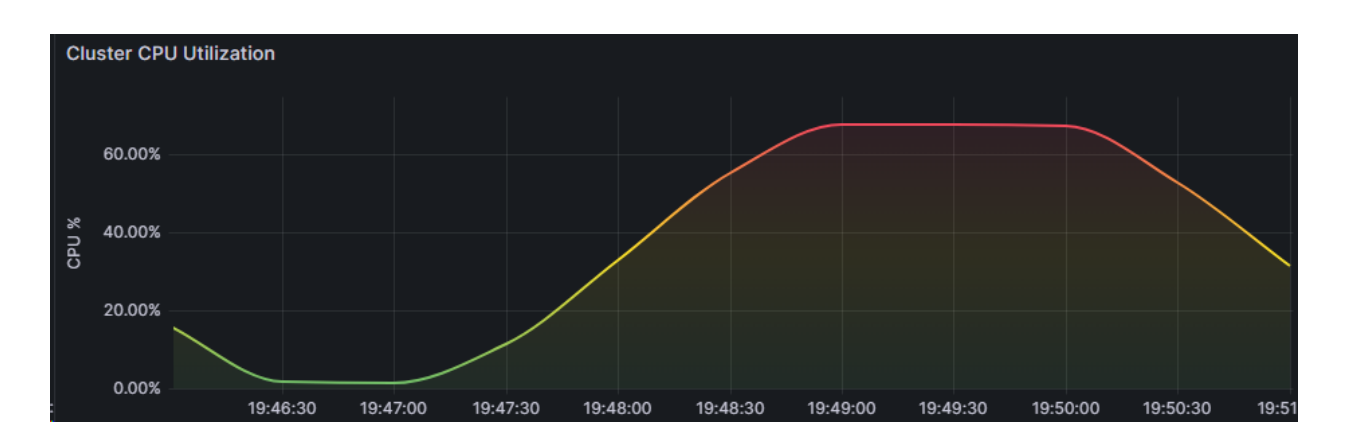

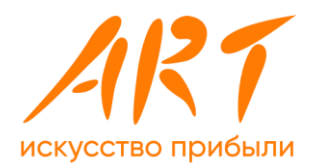

# 6.2 Запрос суммы тарифа (прикидка) по ФЛ со счетчиками

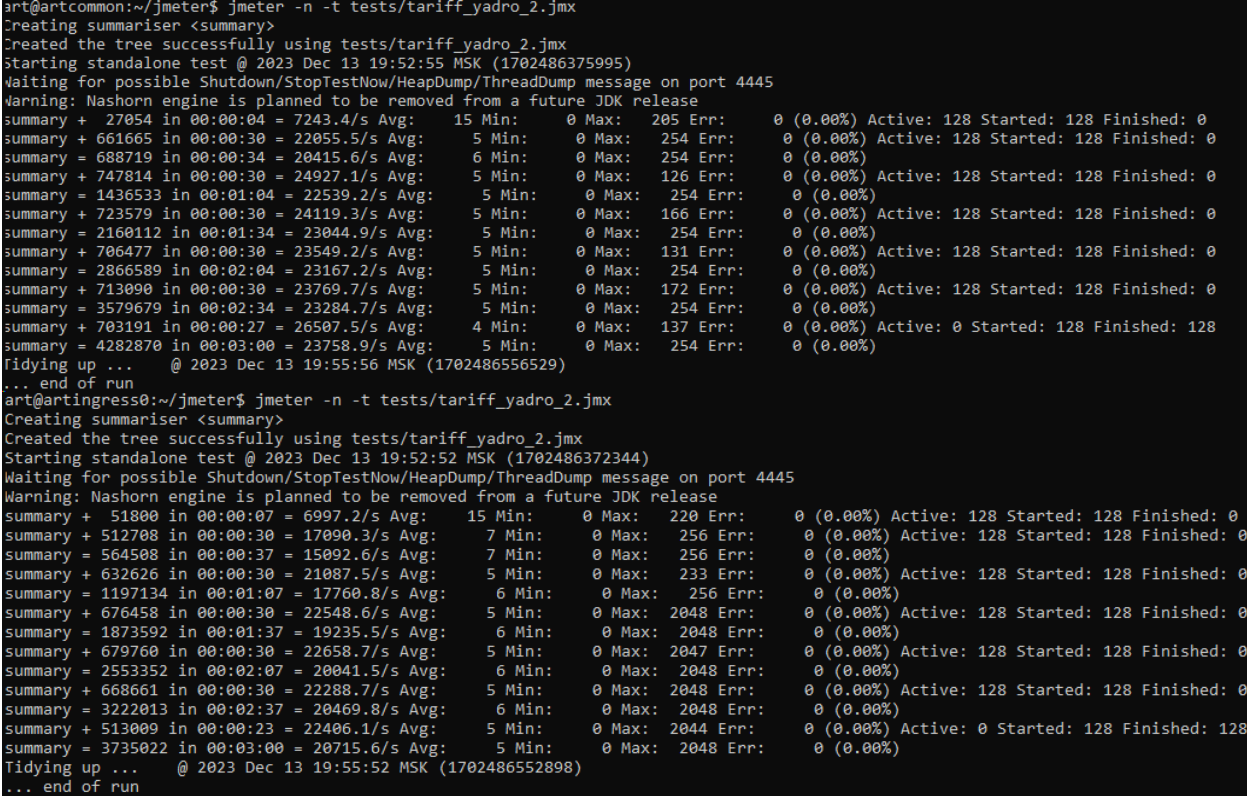

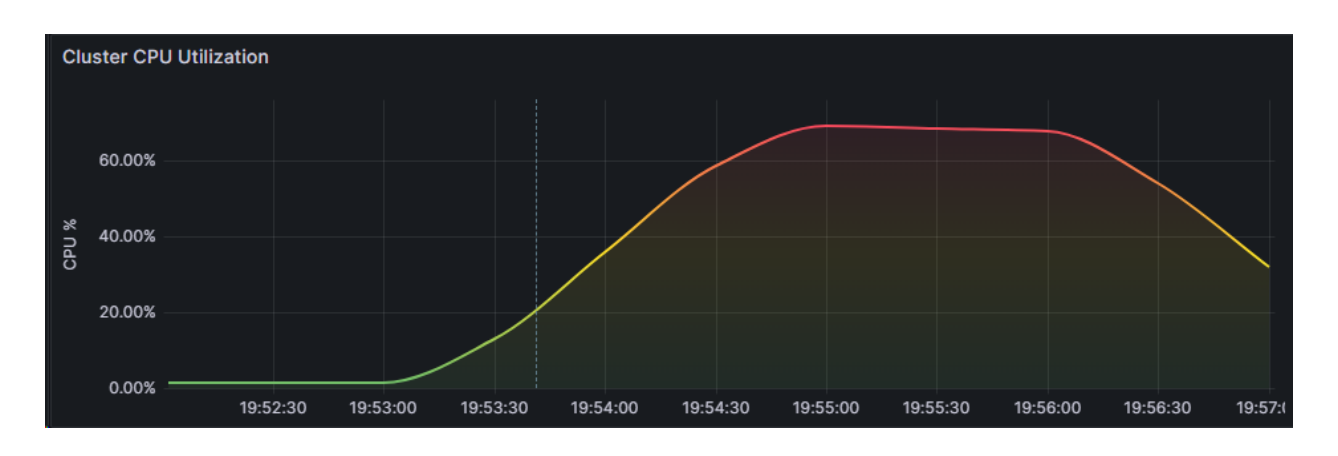

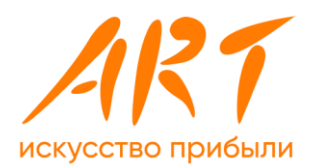

# 6.3 Расчет суммы тарифа по ФЛ без счетчиков

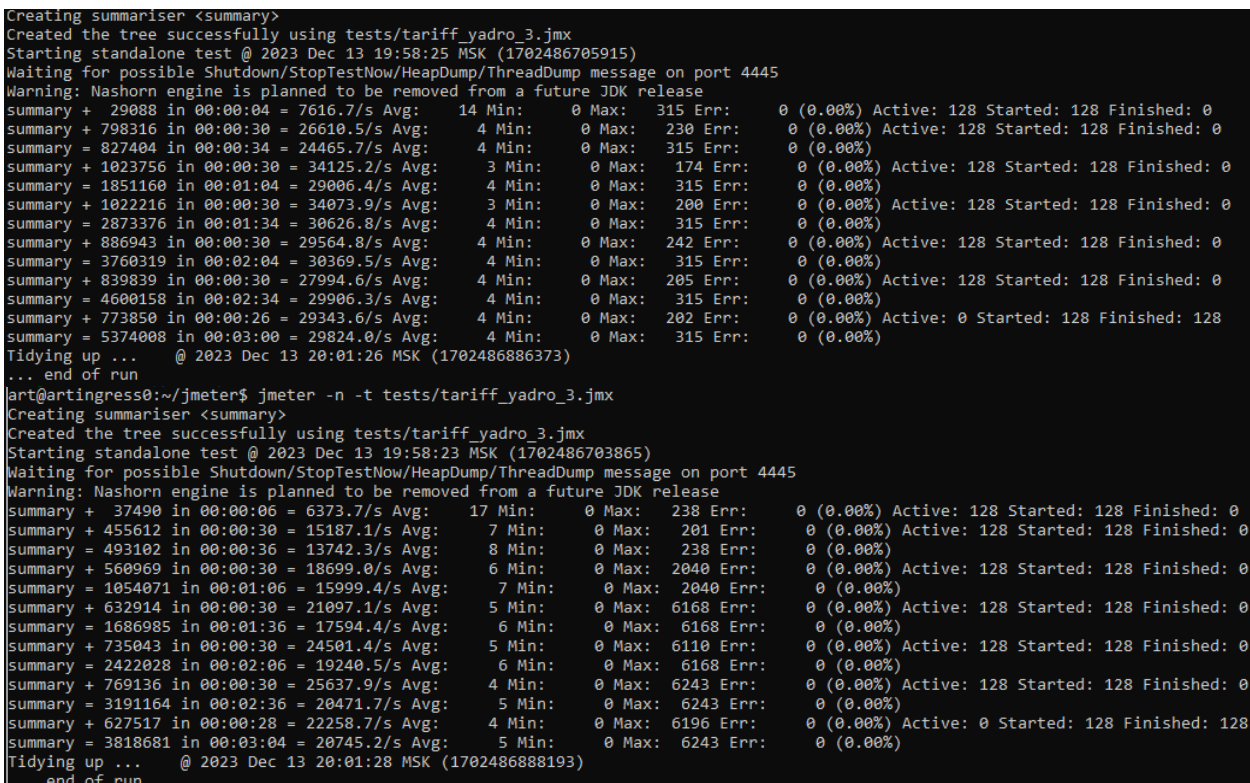

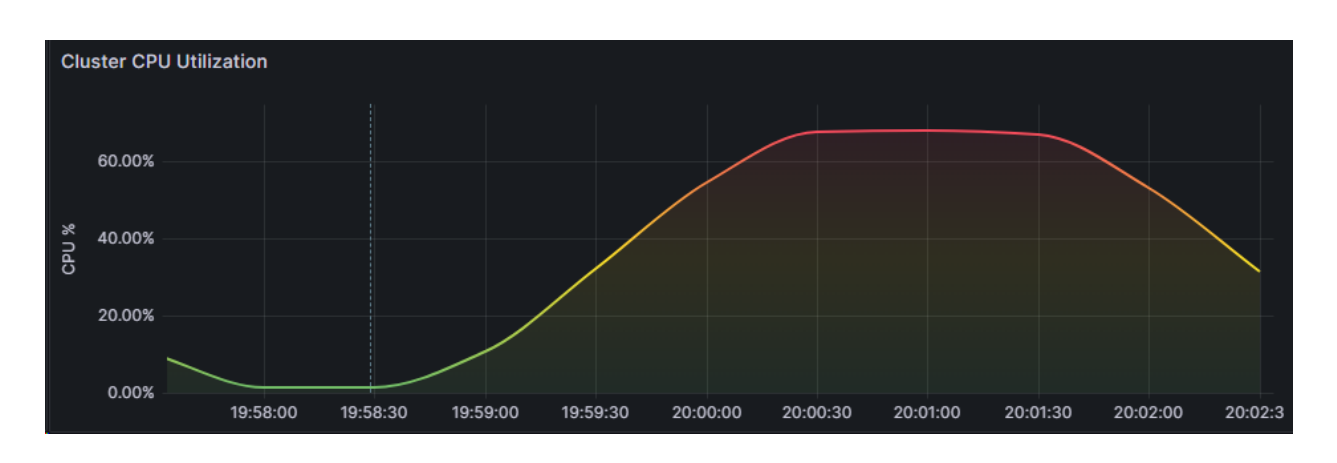

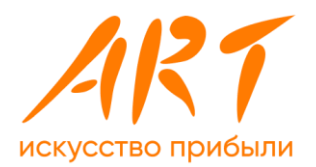

### 6.4 Расчет суммы тарифа по ФЛ со счетчиками

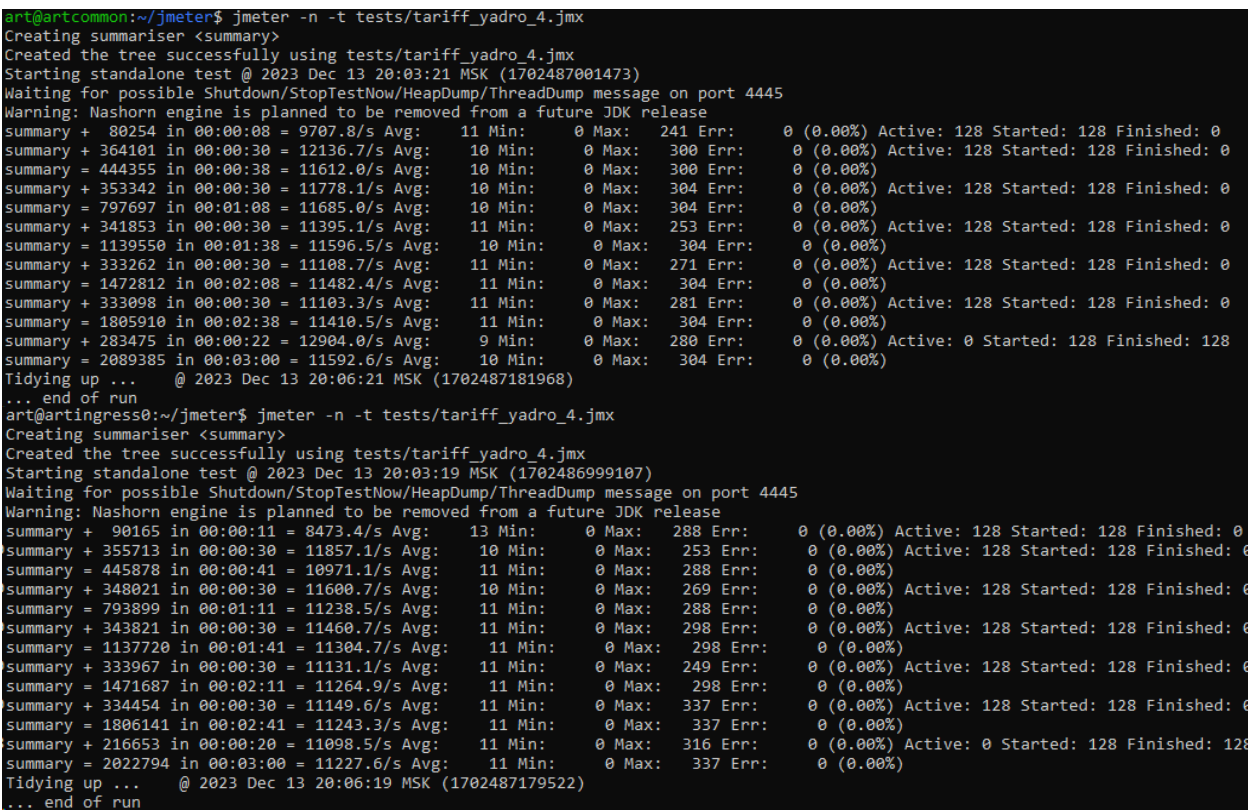

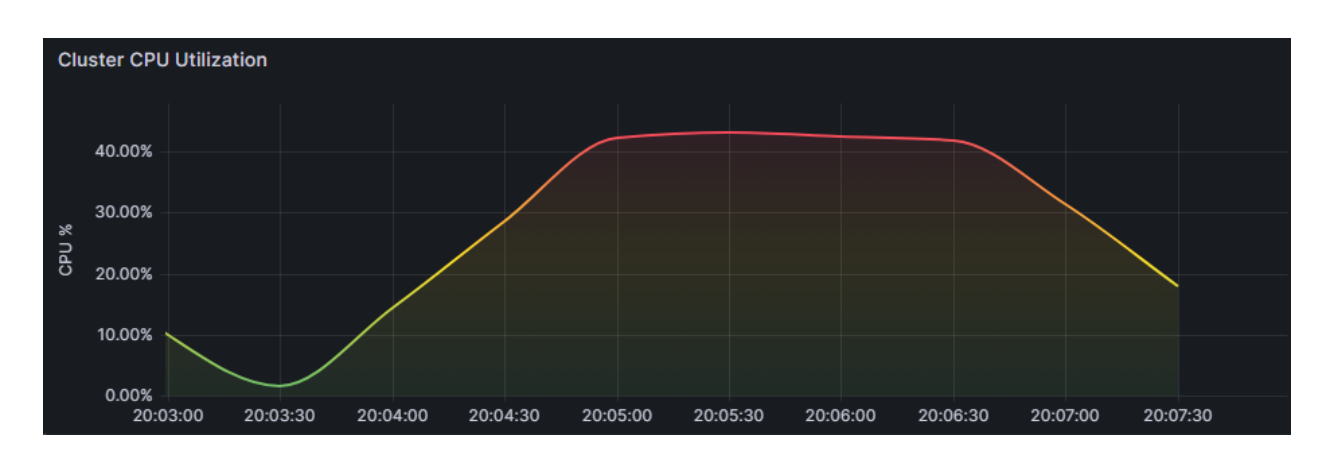

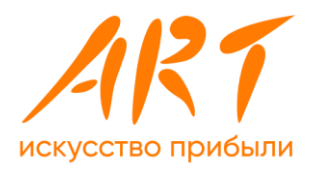

## 6.5 Запрос суммы тарифа (прикидка) по ЮЛ без **СЧЕТЧИКОВ**

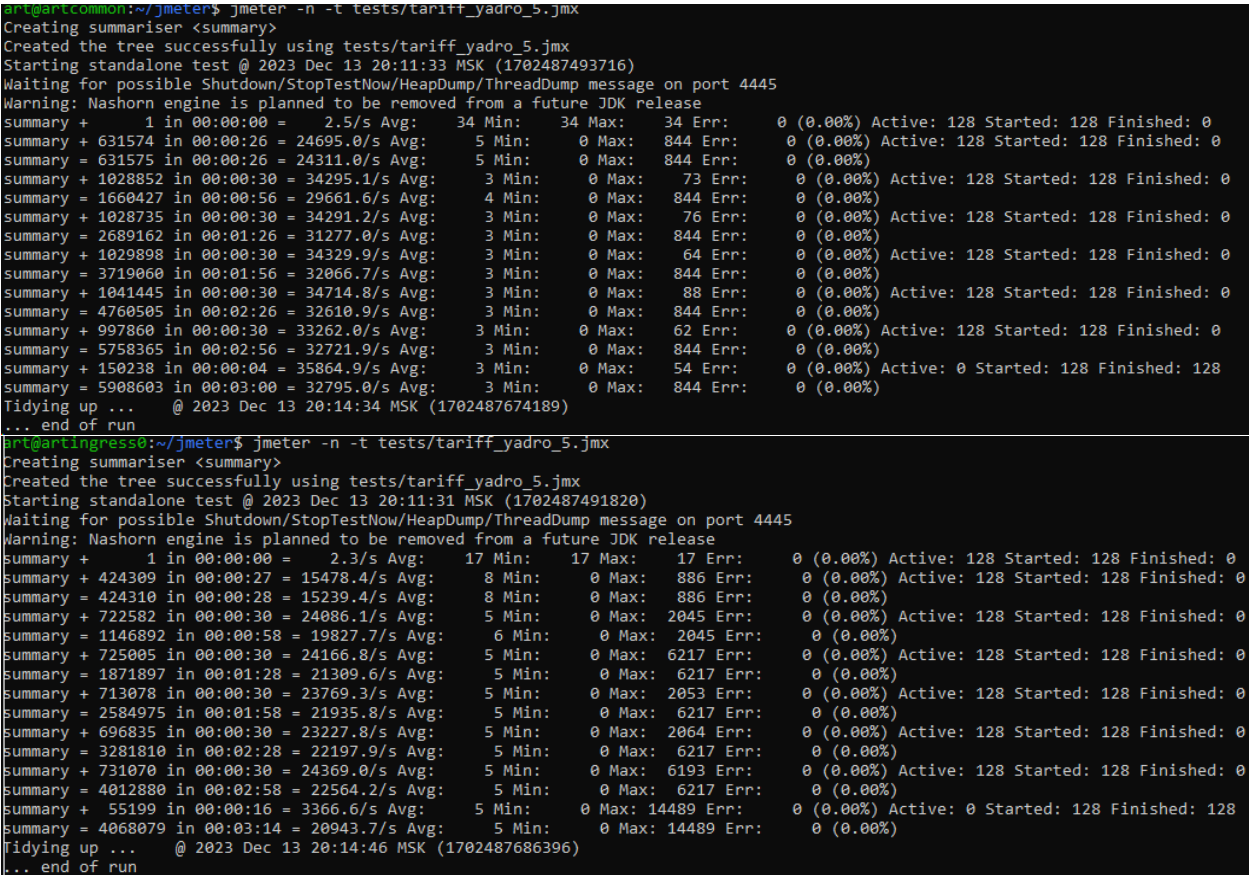

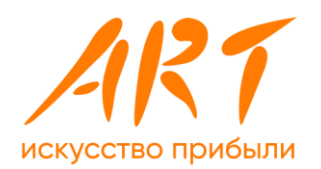

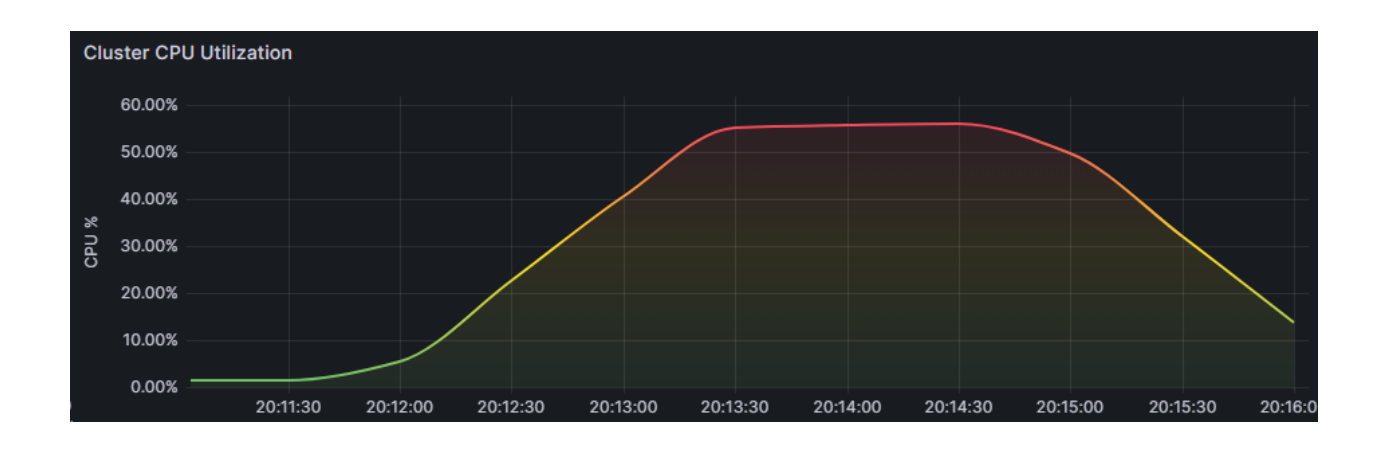

### 6.6 Запрос суммы тарифа (прикидка) по ЮЛ со счетчиками

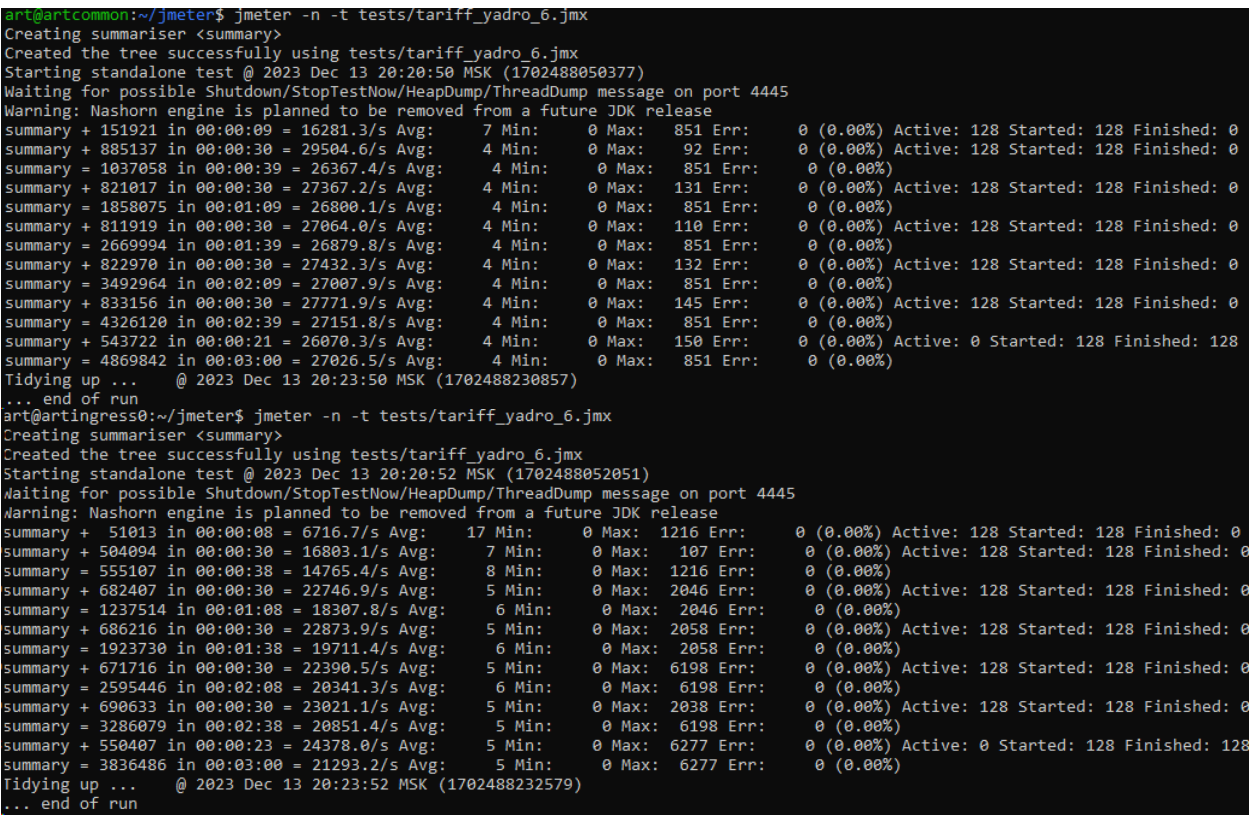

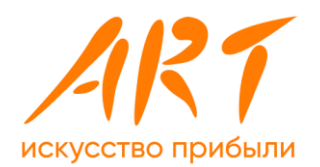

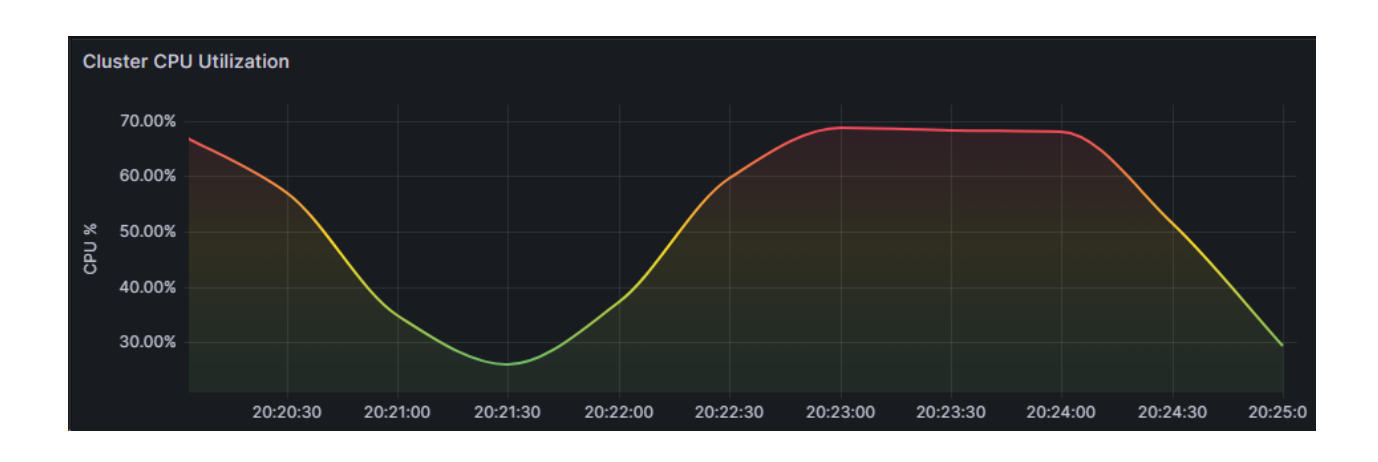

# 6.7 Расчет суммы тарифа по ЮЛ без счетчиков

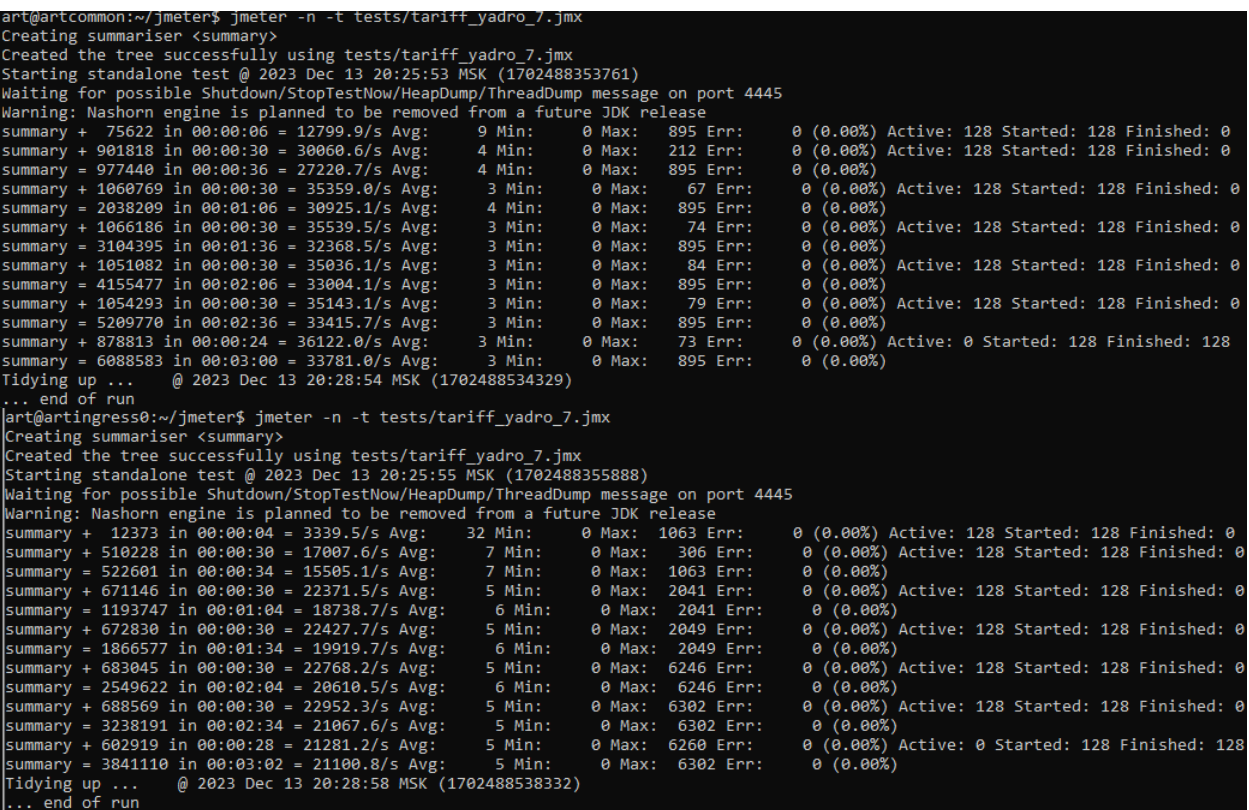

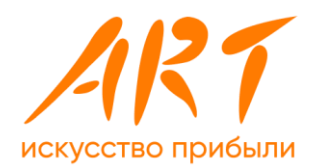

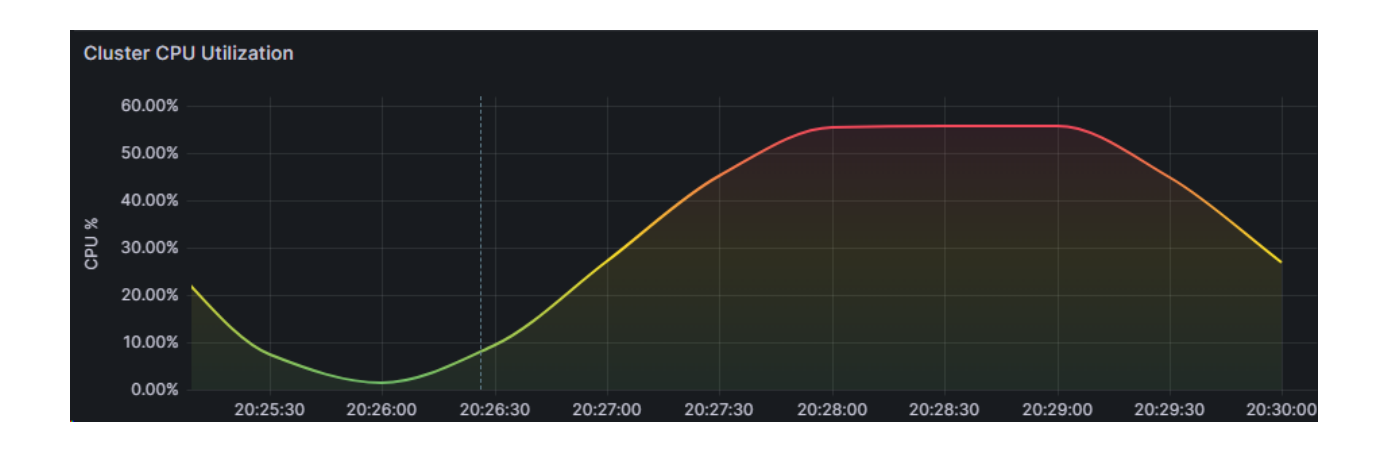

# 6.8 Расчет суммы тарифа по ЮЛ со счетчиками

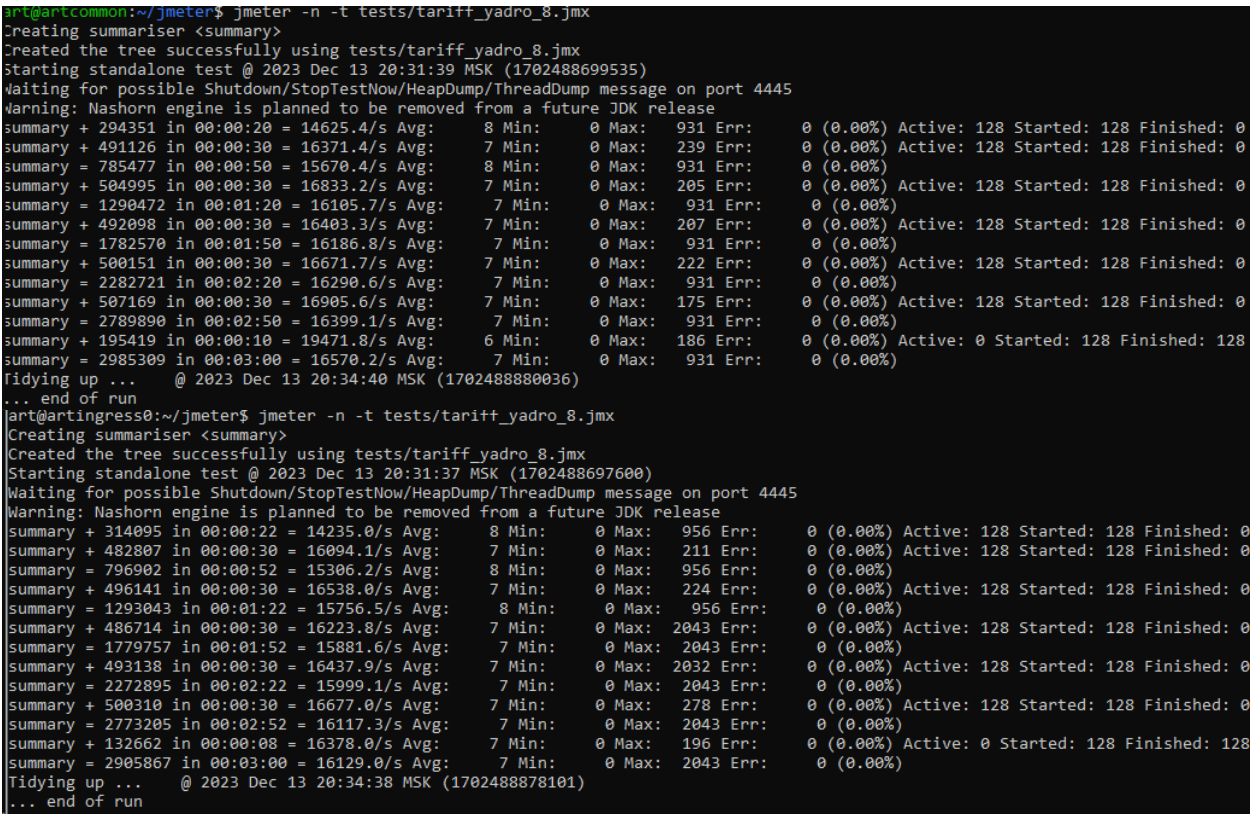

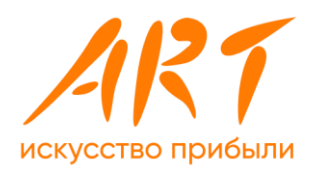

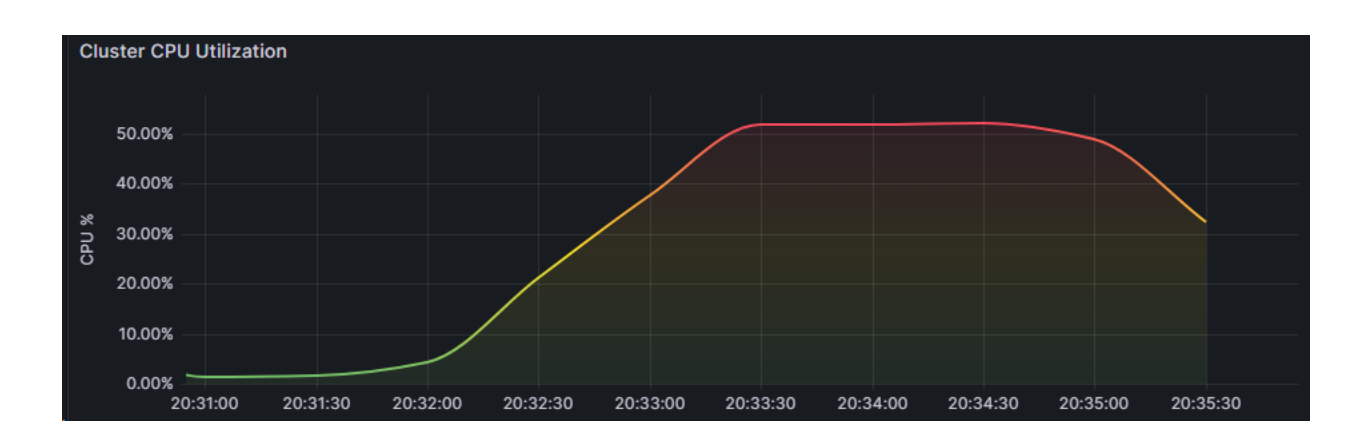

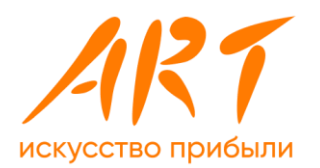

# **Приложение 7. Результаты тестирования модуля «Система управления конвертацией»**

### **7.1 Простая конвертация**

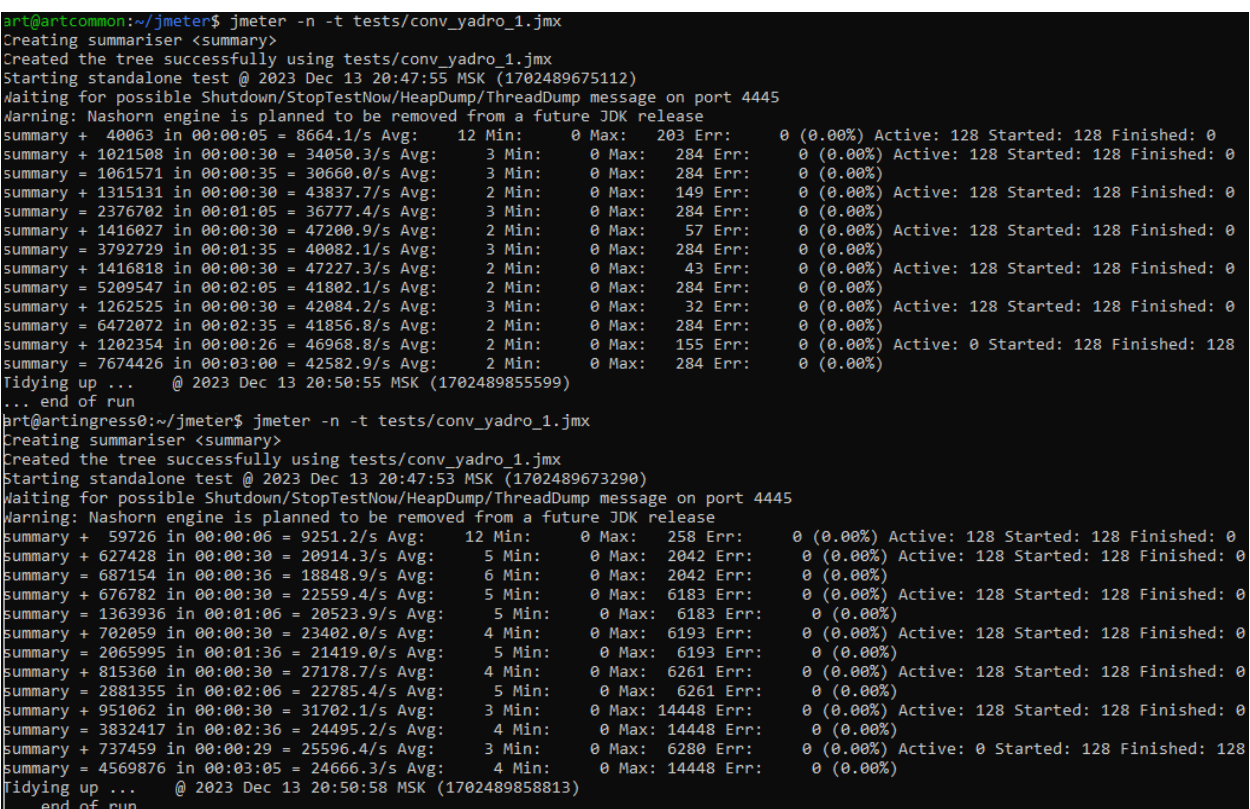

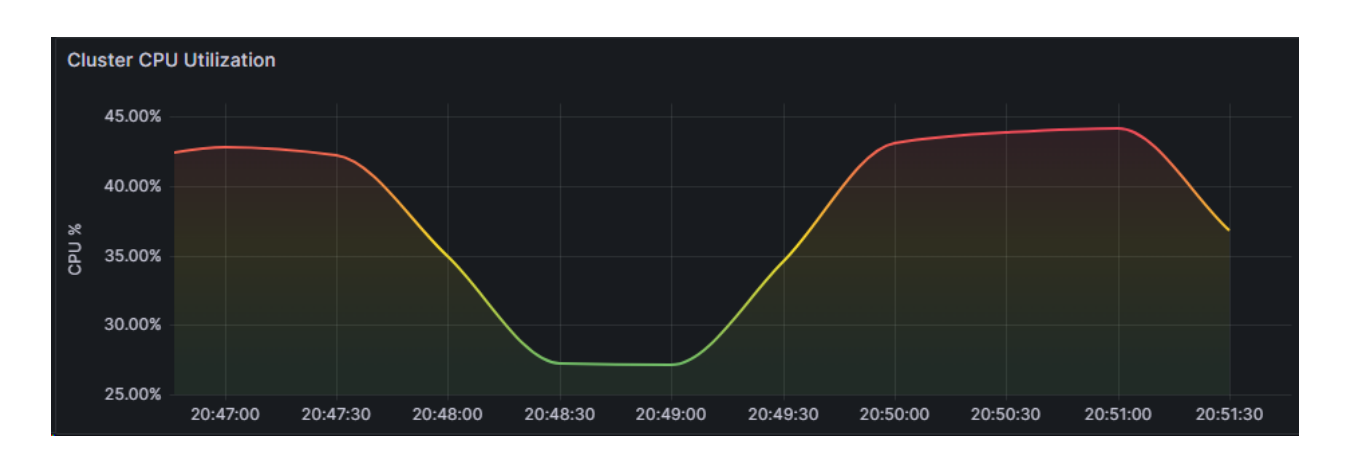

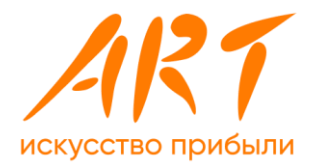

#### **7.2 Конвертация через кросс-валюту**

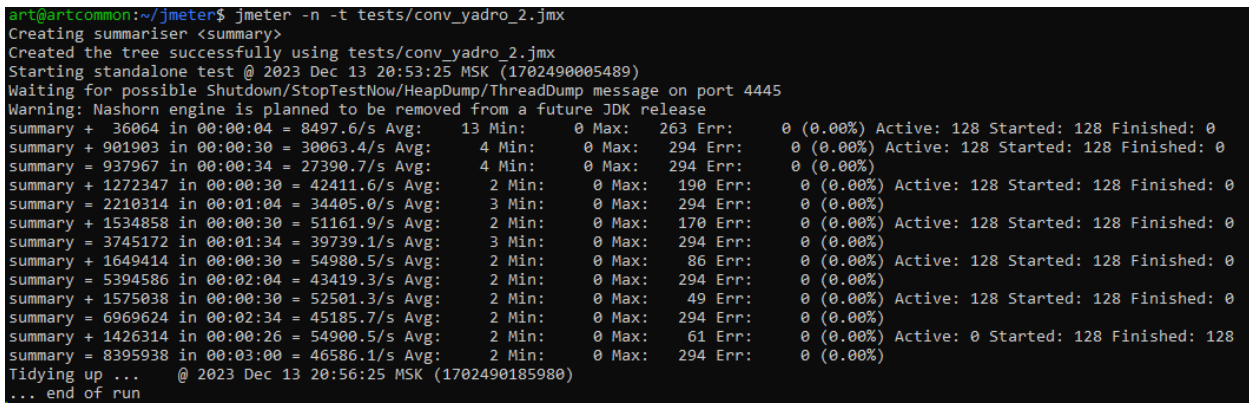

art@artingress0:~/jmeter\$ jmeter -n -t tests/conv\_yadro\_2.jmx<br>
creating summariser <summary><br>
creating summariser <summary><br>
starting standalone test @ 2023 Dec 13 20:53:26 MSK (1702490006682)<br>
vairing for possible Shutdo -t tests/conv yadro 2.jm; ~/imeter\$ imete  $0(0.00%)$ Summary + 041960 In 06:00:30 = 21390.7/5 Avg: 5 Min: 0 Max: 2050 Err:<br>
Summary + 056949 in 06:01:33 = 19518.6/5 Avg: 5 Min: 0 Max: 6157 Err:<br>
Summary + 056949 in 06:00:30 = 21898.3/5 Avg: 5 Min: 0 Max: 6254 Err:<br>
Summary +

0 (0.00%) Active: 128 Started: 128 Finished: 0<br>0 (0.00%) Active: 128 Started: 128 Finished: 0<br>0 (0.00%) Active: 128 Started: 128 Finished: 0<br>0 (0.00%) Active: 128 Started: 128 Finished: 0 0 (0.00%)<br>
0 (0.00%) Active: 128 Started: 128 Finished: 0<br>
0 (0.00%) Active: 128 Started: 128 Finished: 0<br>
0 (0.00%)<br>
0 (0.00%) 0 (0.00%)<br>0 (0.00%) Active: 128 Started: 128 Finished: 0<br>0 (0.00%) 0 (0.00%)<br>
0 (0.00%) Active: 2 Started: 128 Finished: 126<br>
0 (0.00%)<br>
0 (0.00%) Active: 0 Started: 128 Finished: 128<br>
0 (0.00%)

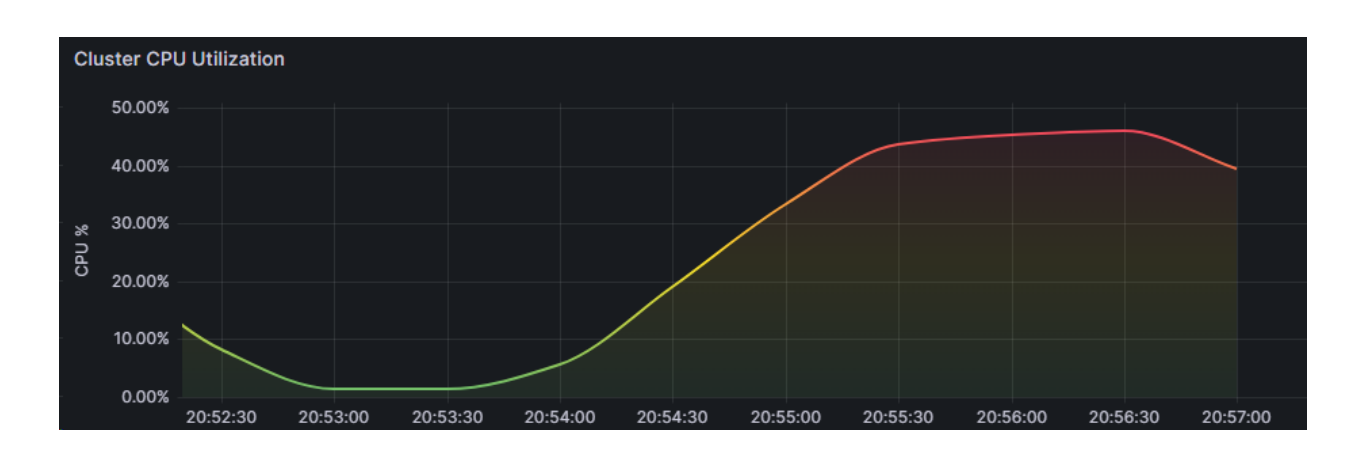

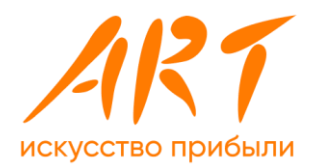

# **7.3 Условная конвертация**

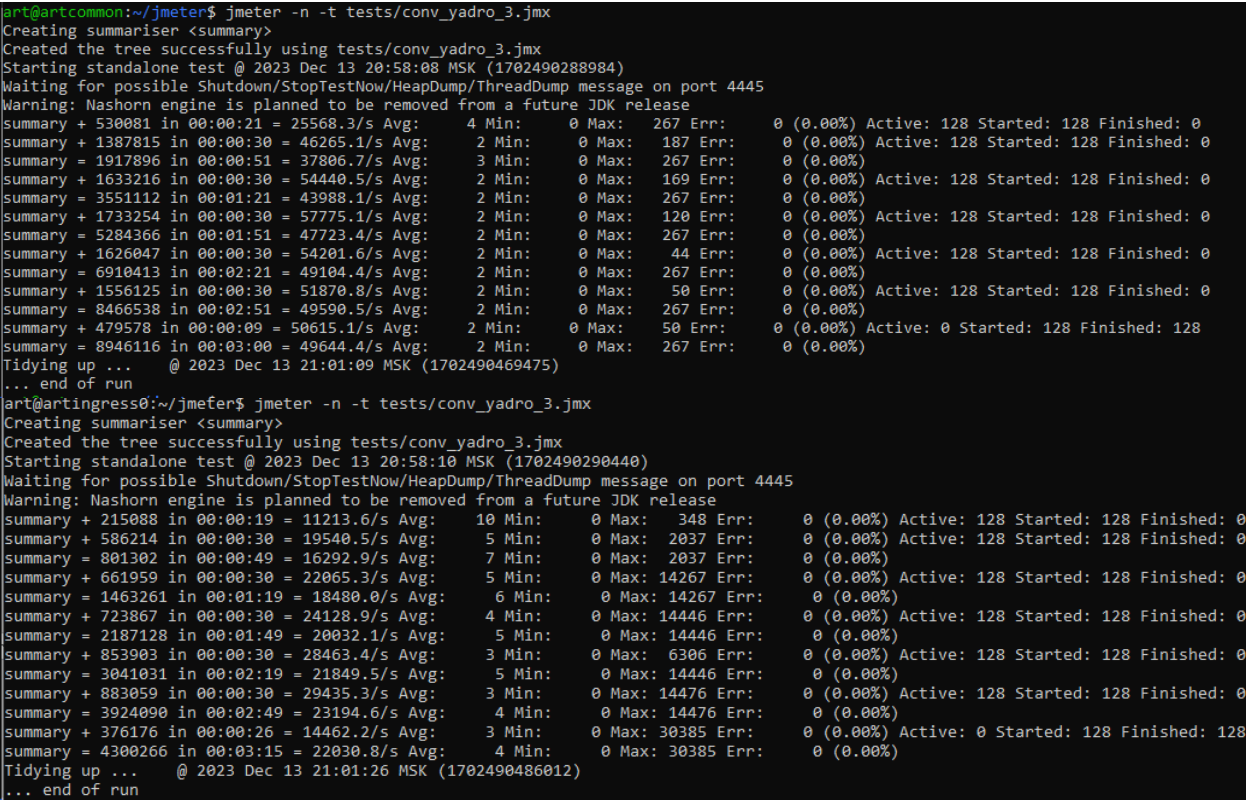

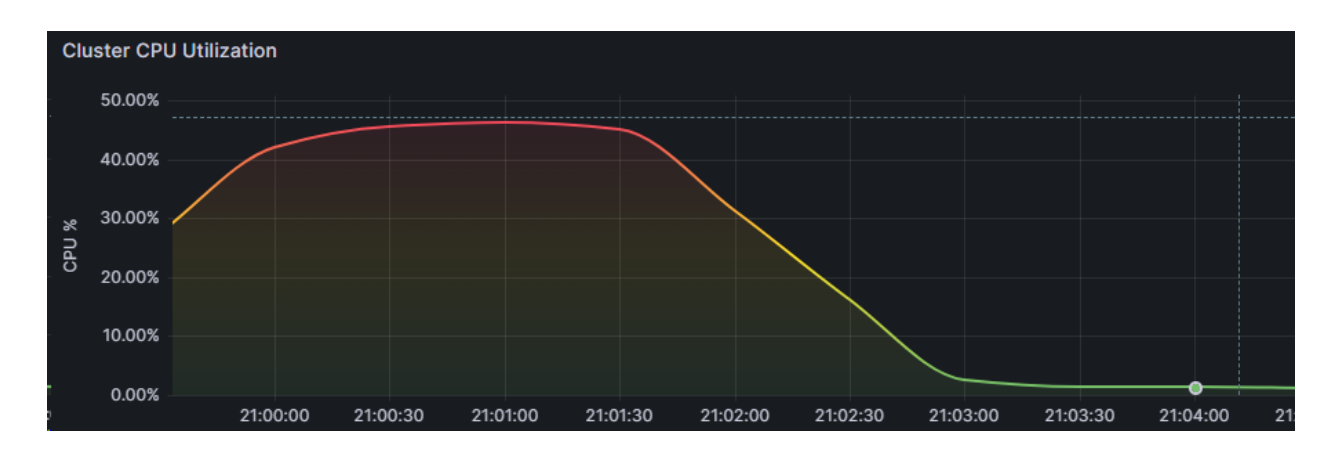

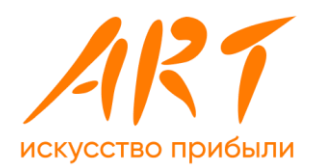

### 7.4 Расчет суммы тарифа с конвертацией

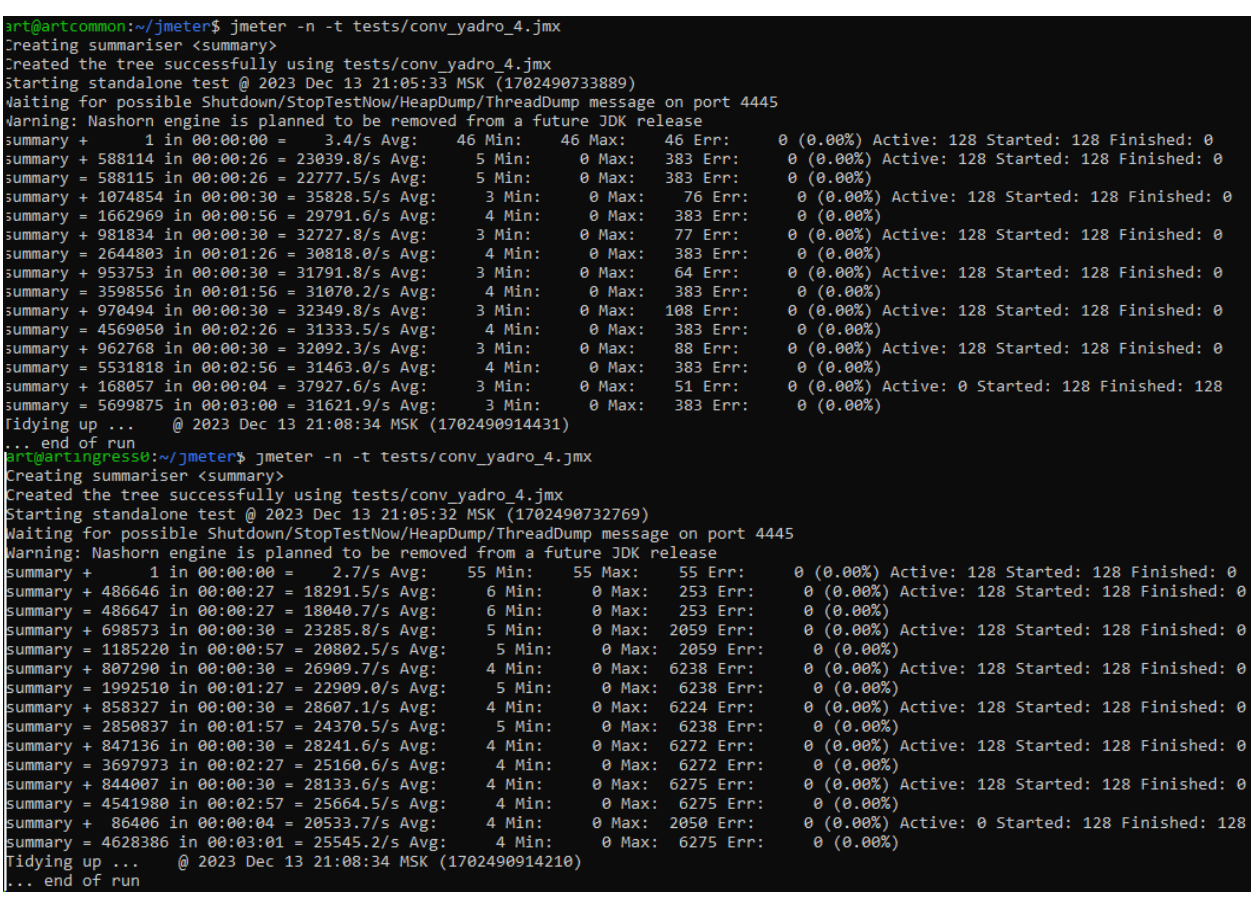

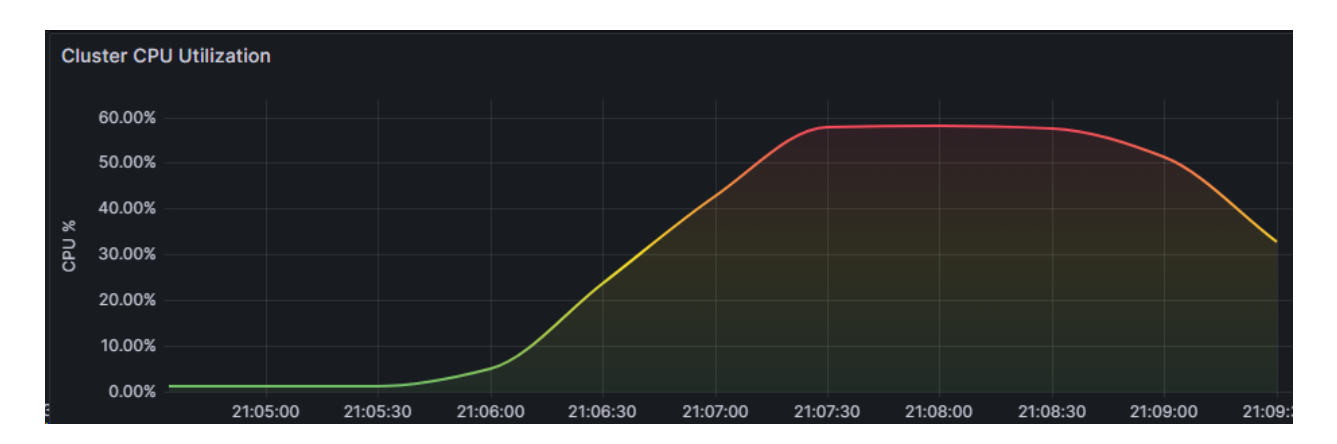

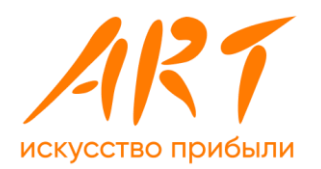

# **Приложение 8. Результаты тестирования модуля «Система генерации проводок» 8.1 Потранзакционная обработка**

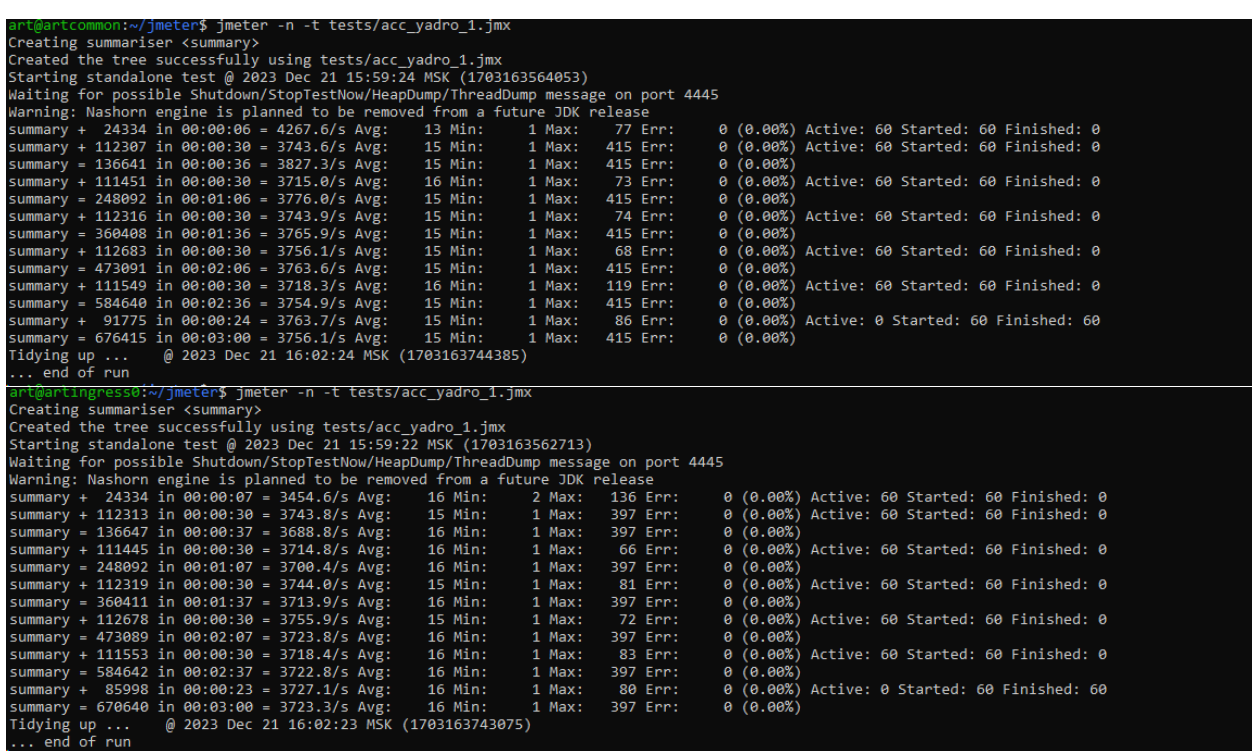

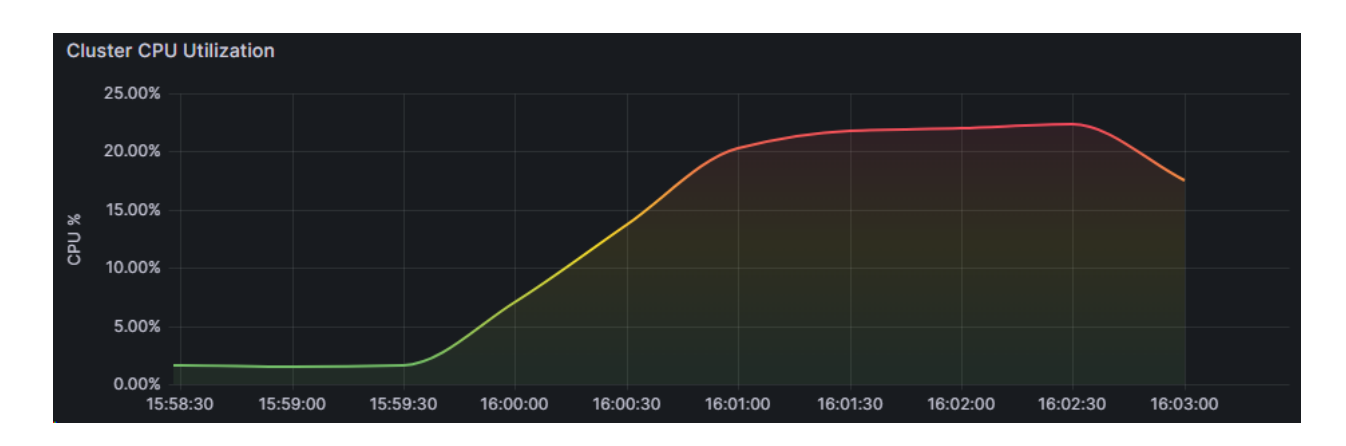

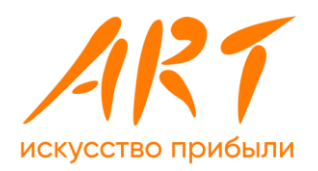

# 8.2 Батчевая обработка

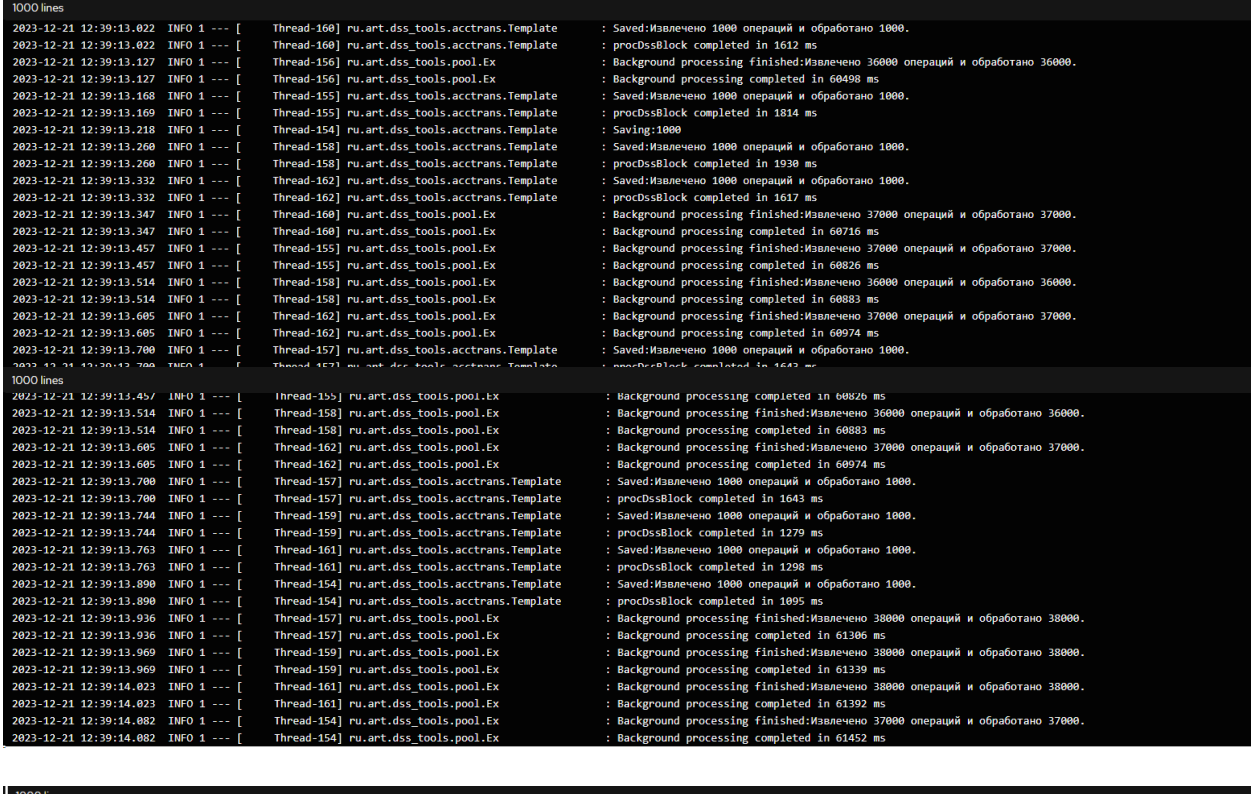

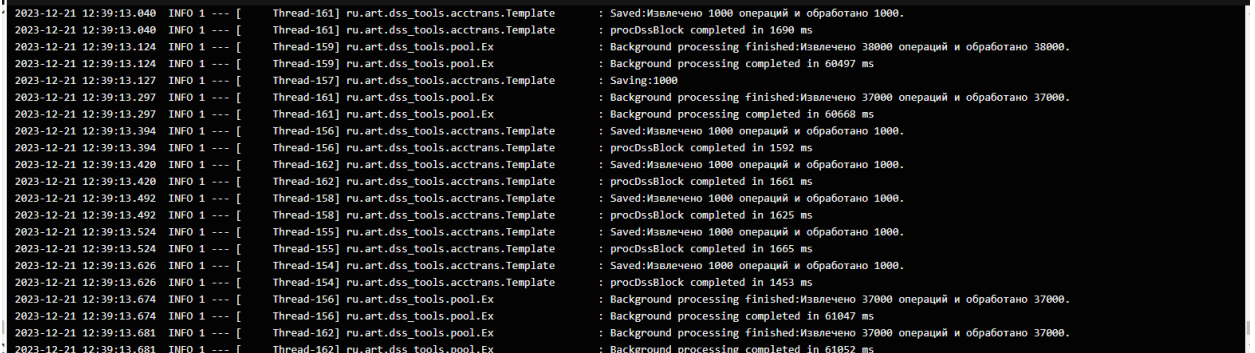

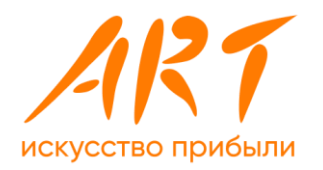

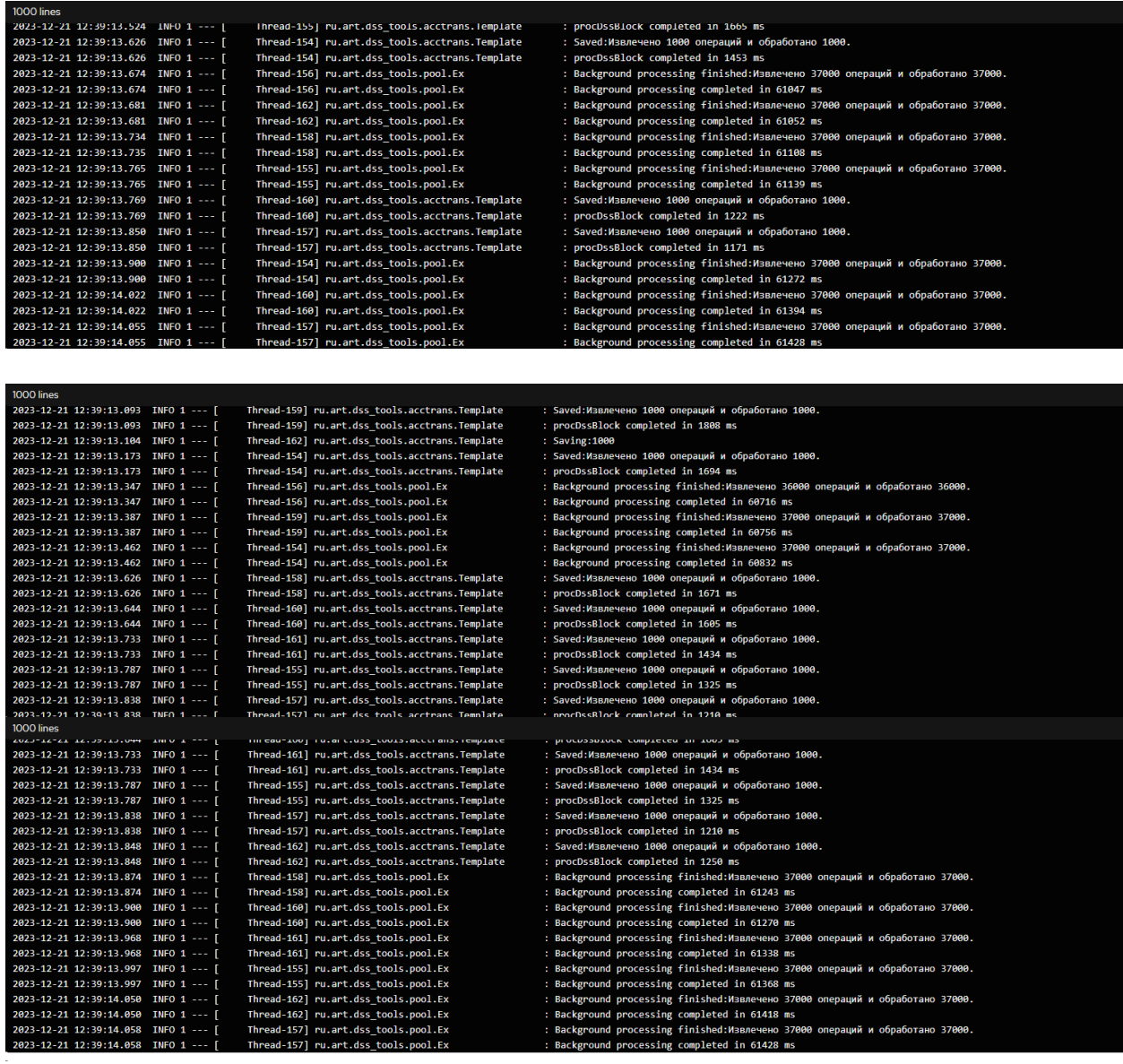

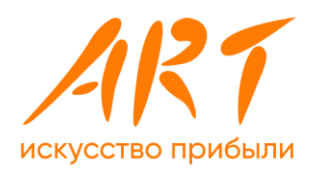

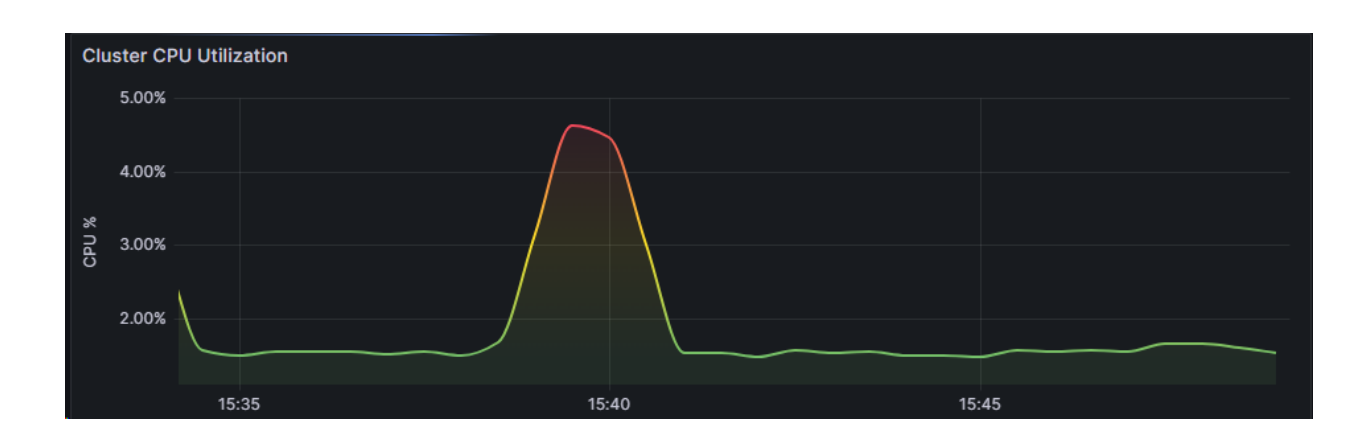

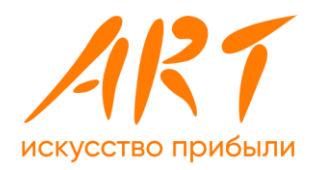

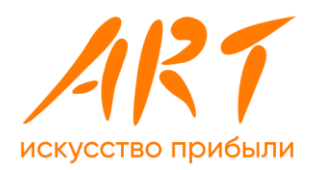

# **Приложение 9. Результаты тестирования модуля «Система начисления процентов»**

### **9.1** Начисление процентов по композиции остатков по двум **счетам**

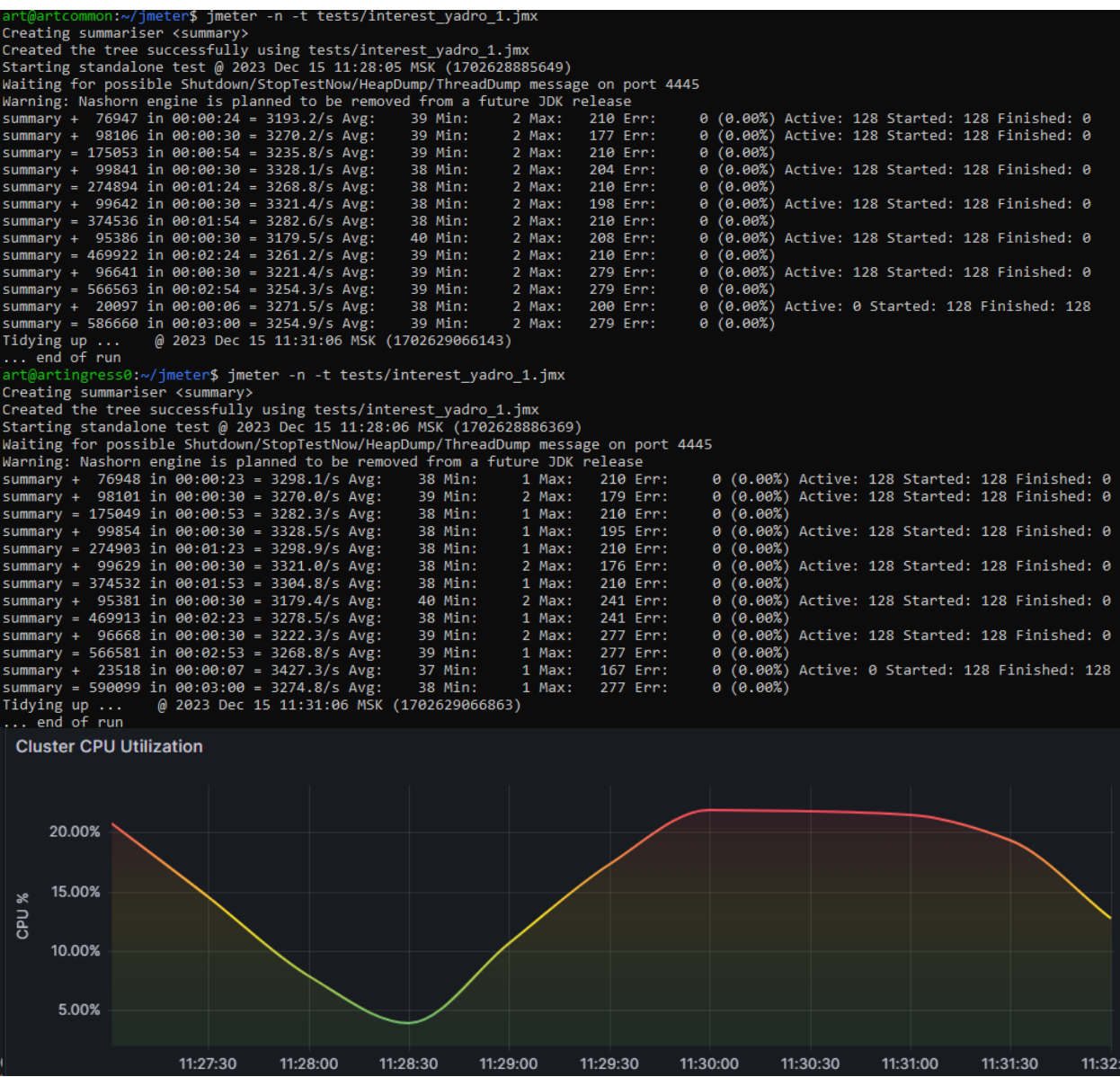

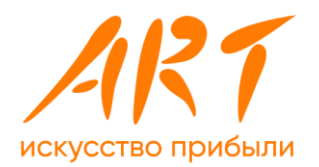

### 9.2 Начисление процентов по кредитным договорам

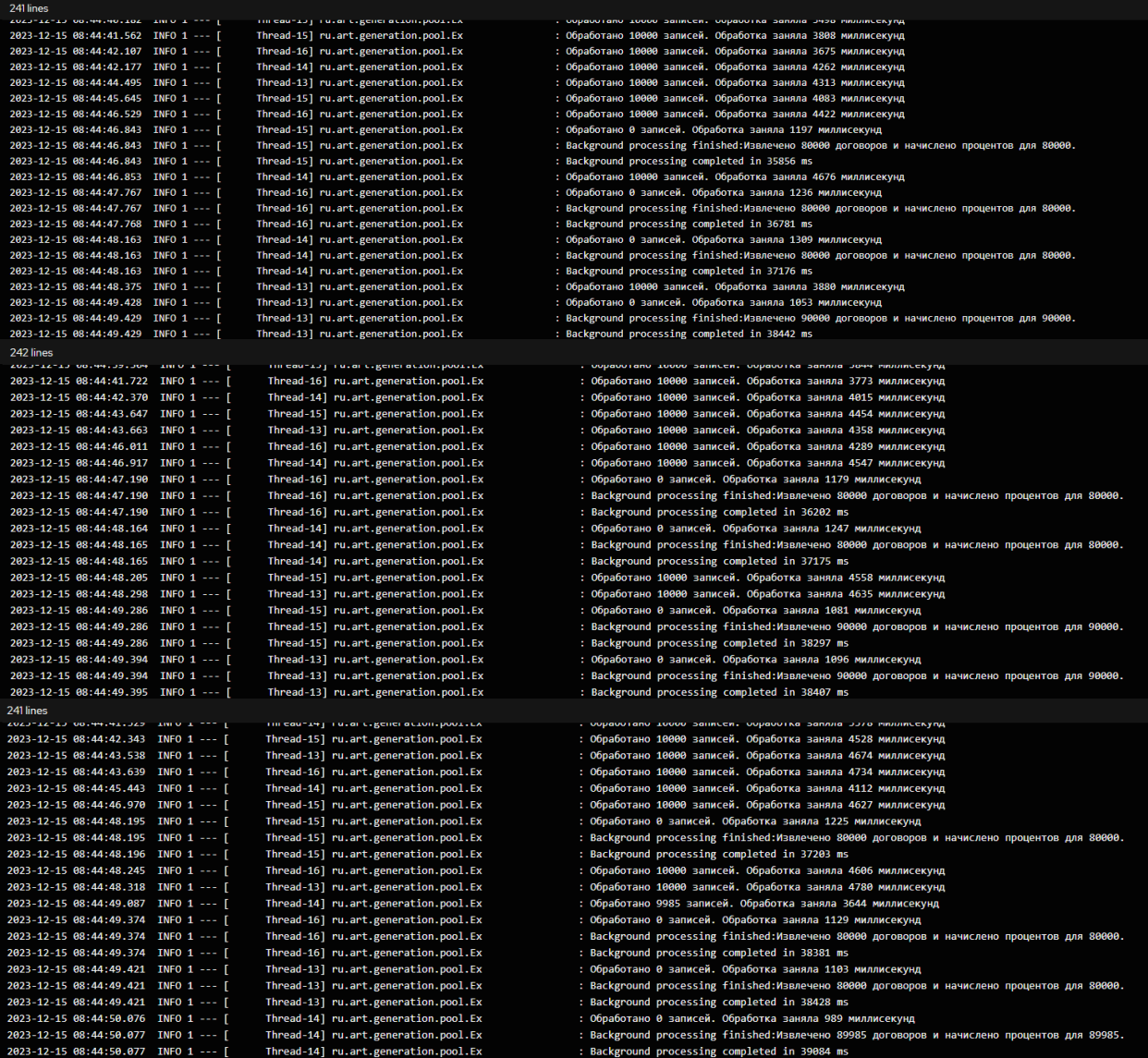

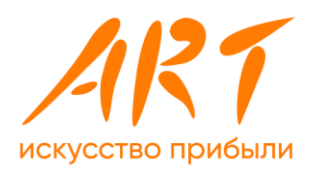

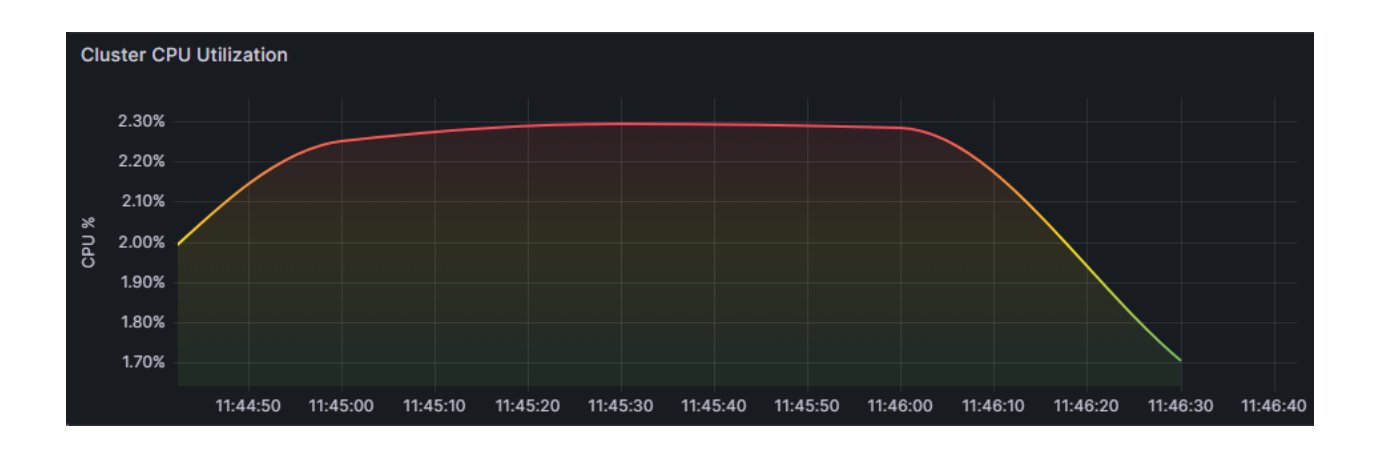

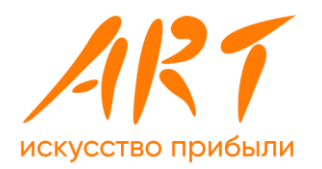

### **Приложение 10. Результаты тестирования кейсов «Закрытие месяца»**

### **10.1** Кейс 1. Запуск тяжелых рутинных операций по **закрытию месяца в банке в монопольном режиме**

**1. Начисление процентов по кредитным договорам: батчевая обработка**

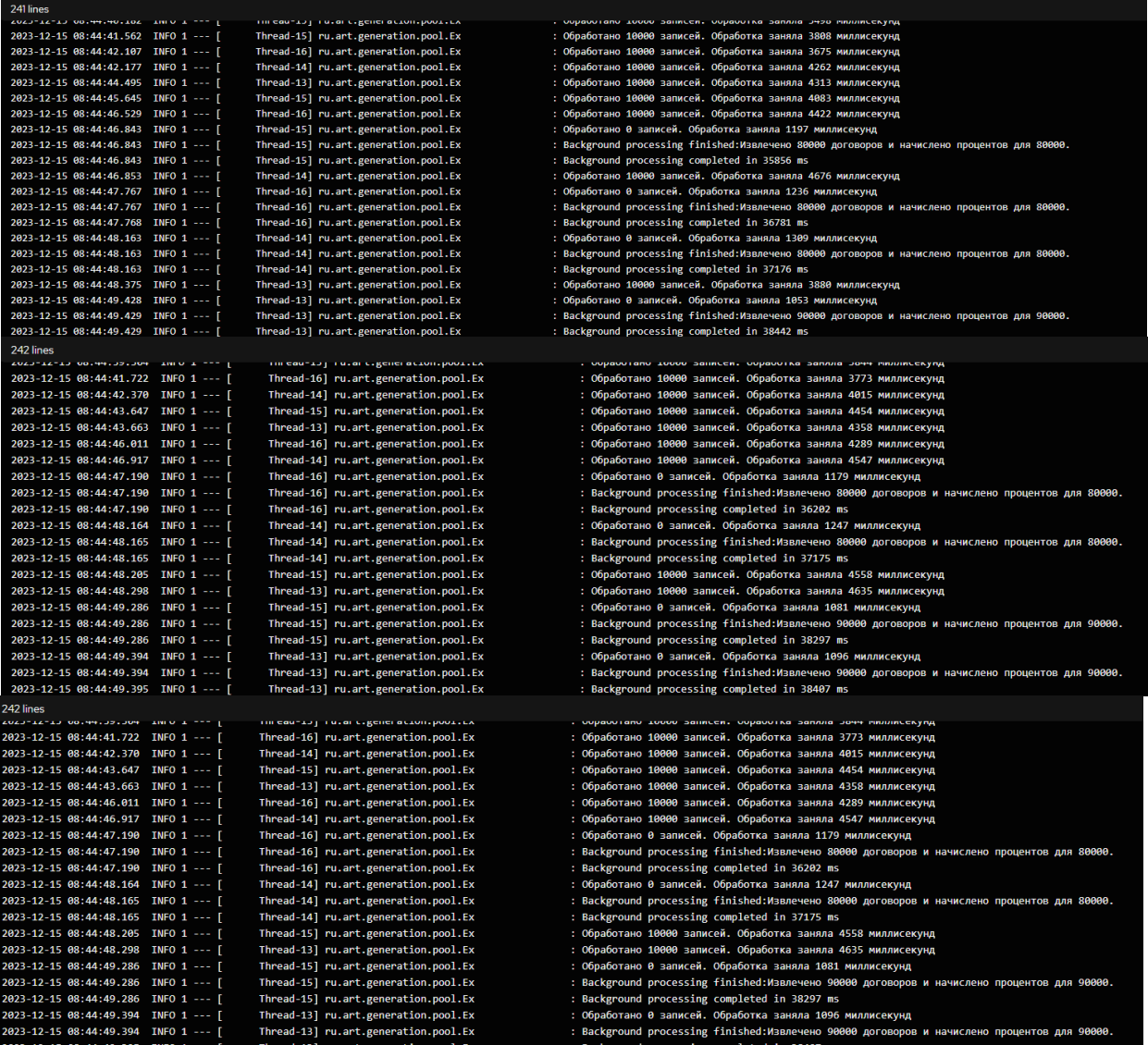

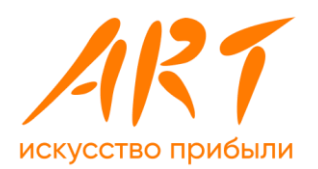

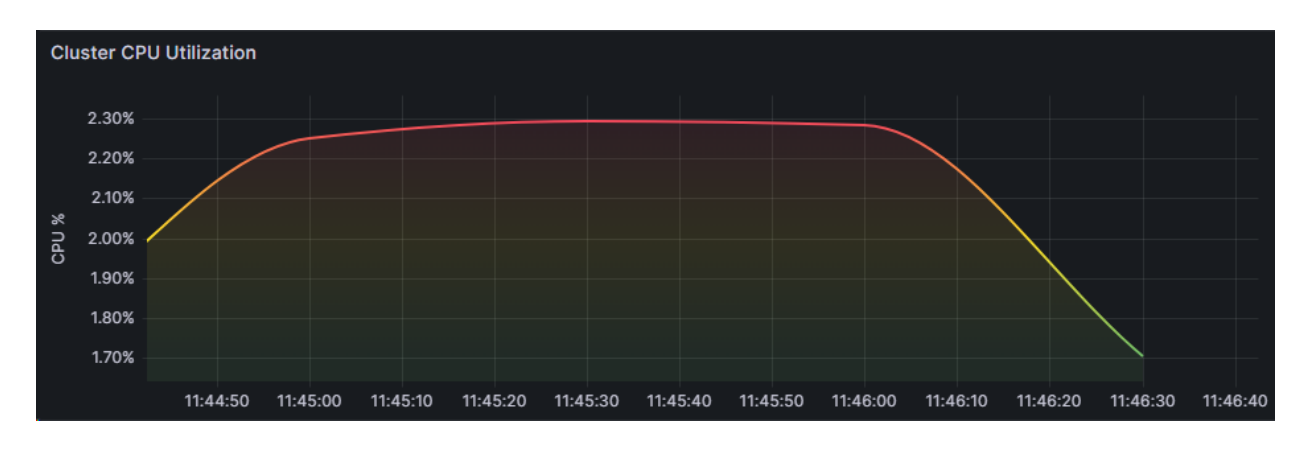

### **2. Формирование проводок: батчевая обработка**

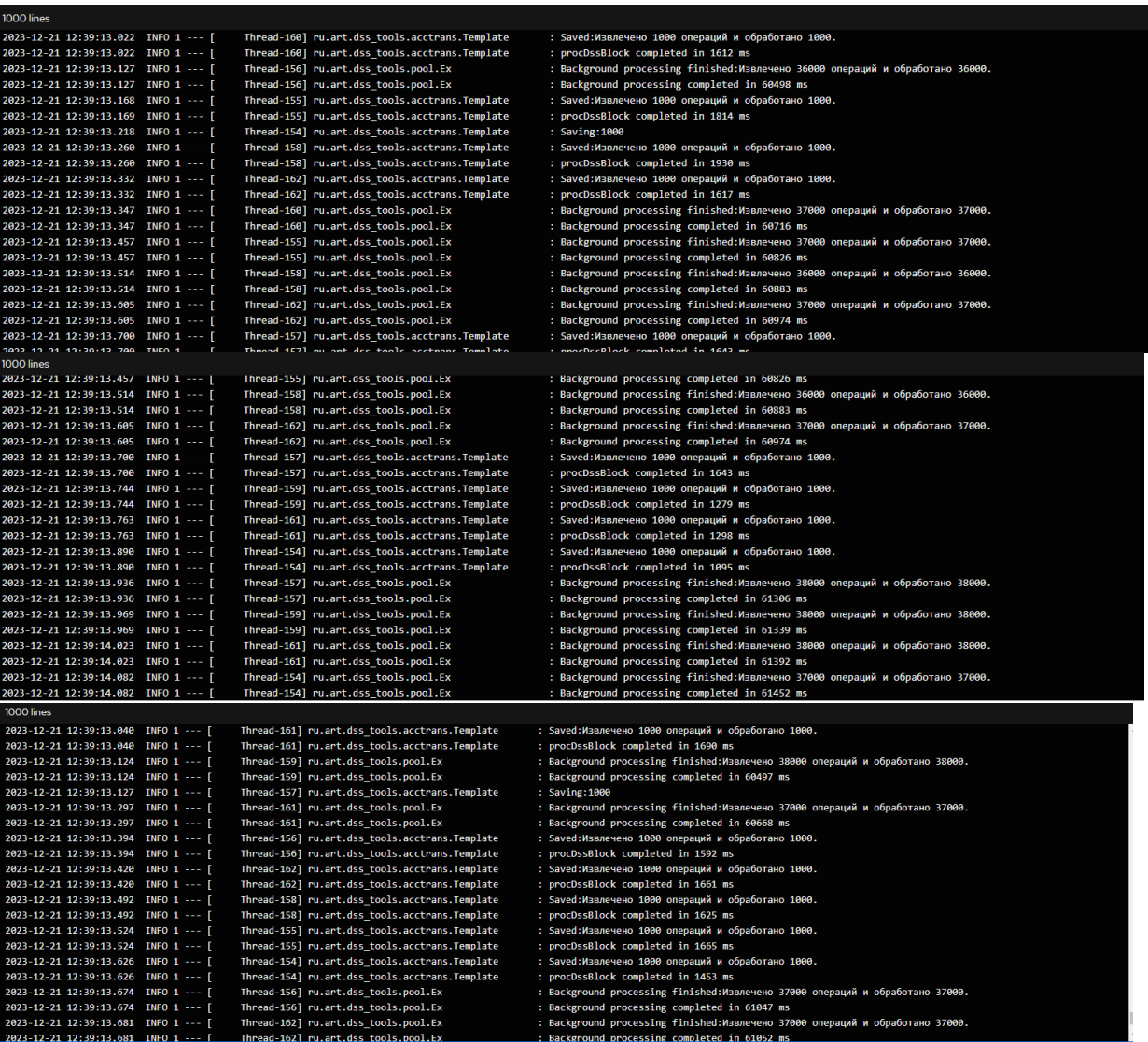

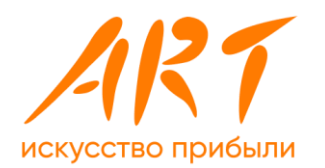

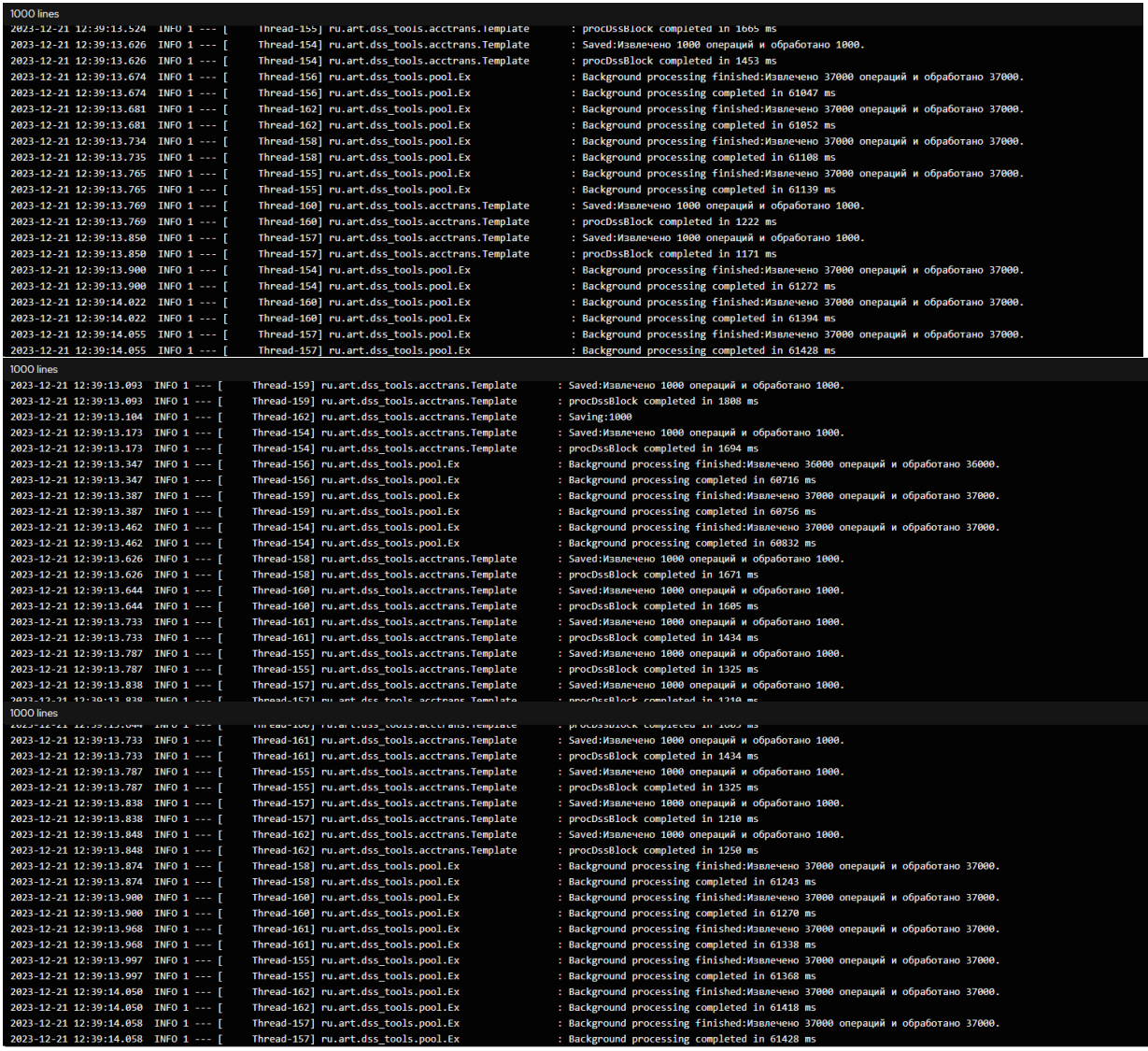

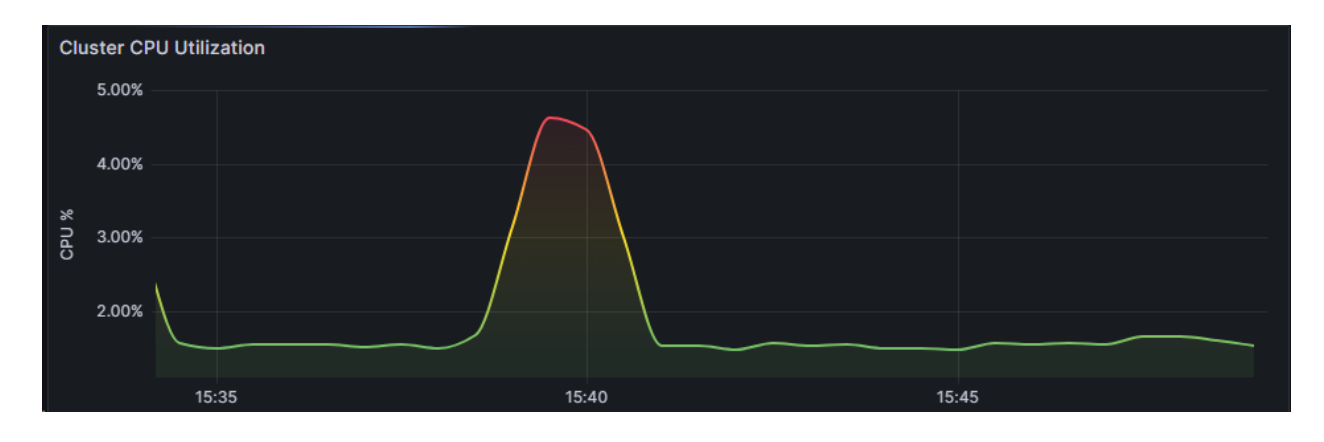

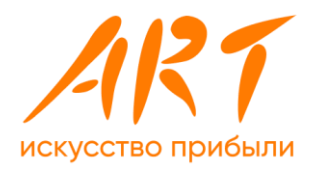

### 10.2 Кейс 2. Запуск операций начисления процентов по закрытию месяца с одновременной эмуляцией большой транзакционной нагрузки по рутинной работе банка

### 1. Начисление процентов по кредитным договорам: батчевая обработка

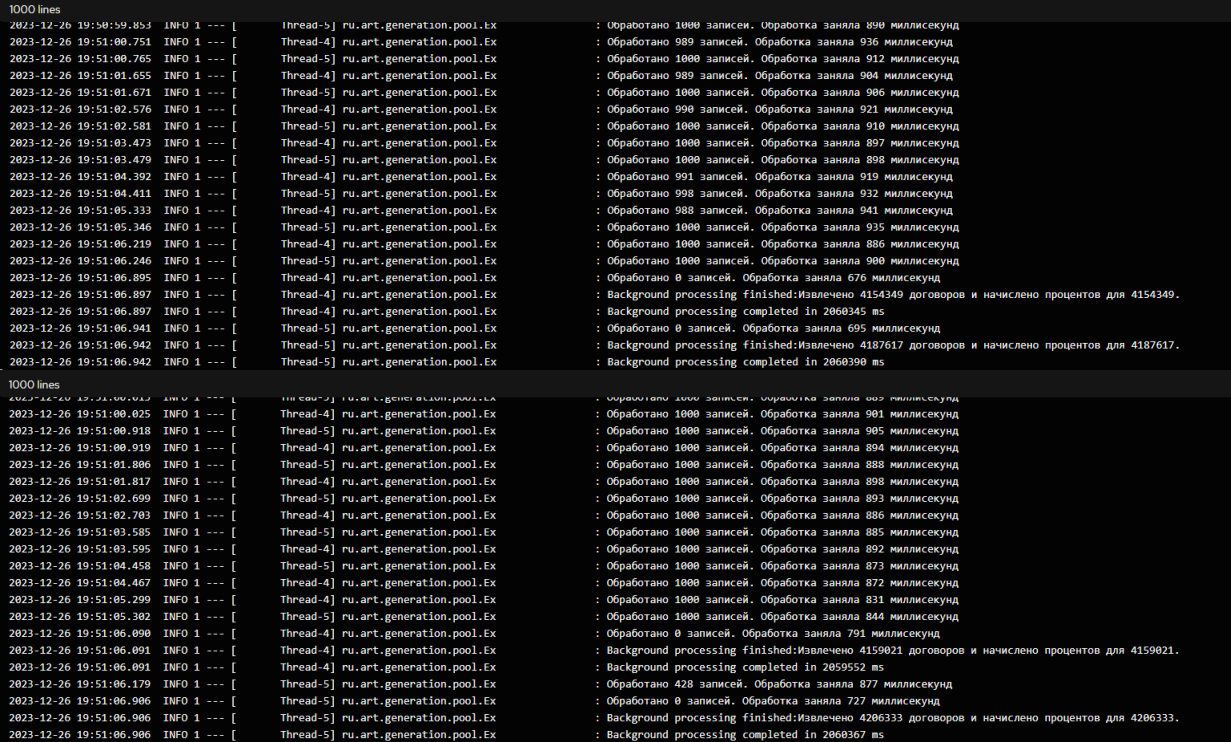

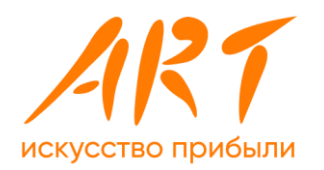

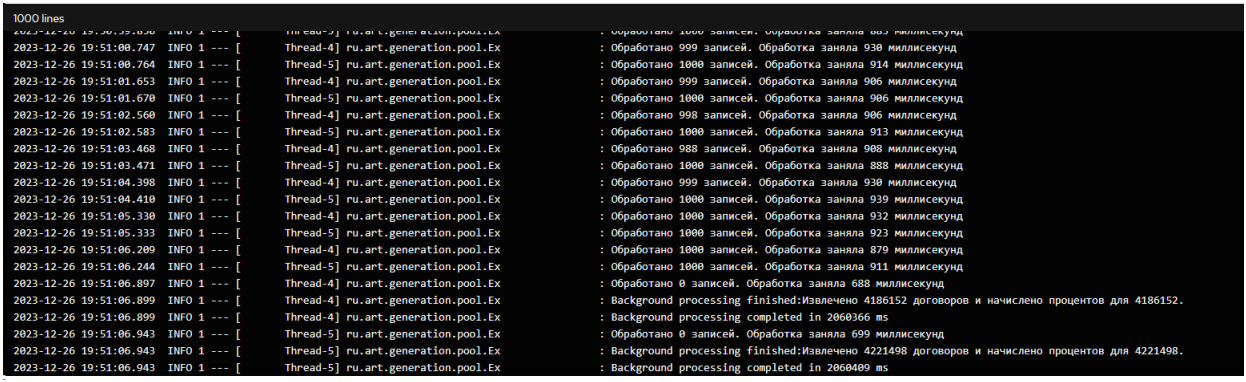

## 2. Расчет суммы тарифа по ЮЛ без счетчиков, без индивидуальных тарифов

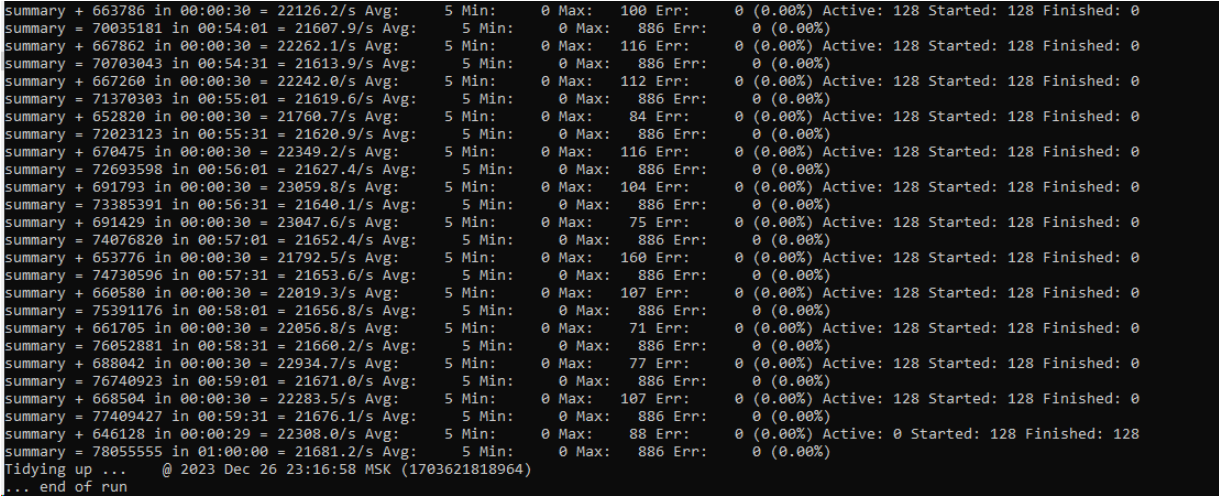

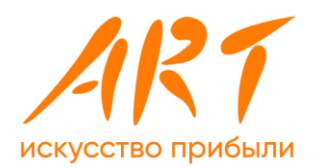

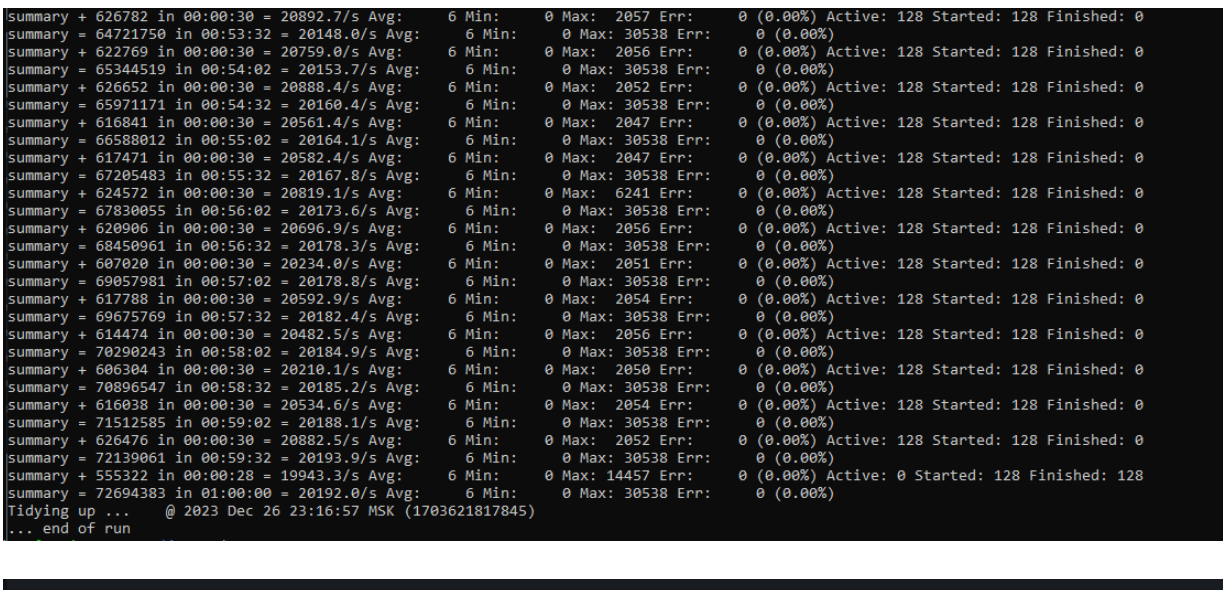

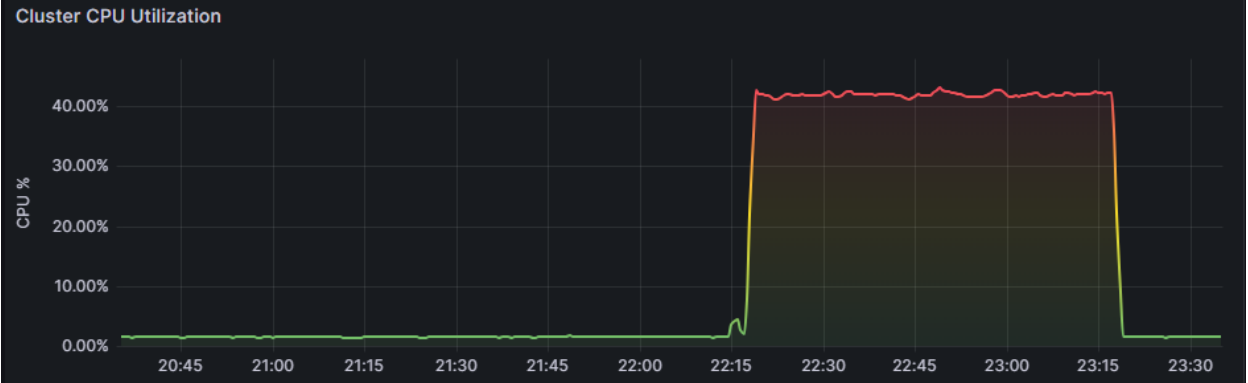

- 10.3 Кейс 3. Запуск операций формирования проводок по закрытию месяца с одновременной эмуляцией большой транзакционной нагрузки по рутинной работе банка
- 1. Формирование проводок: батчевая обработка

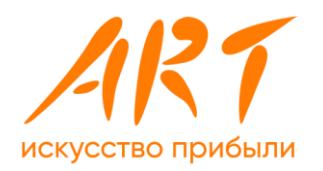

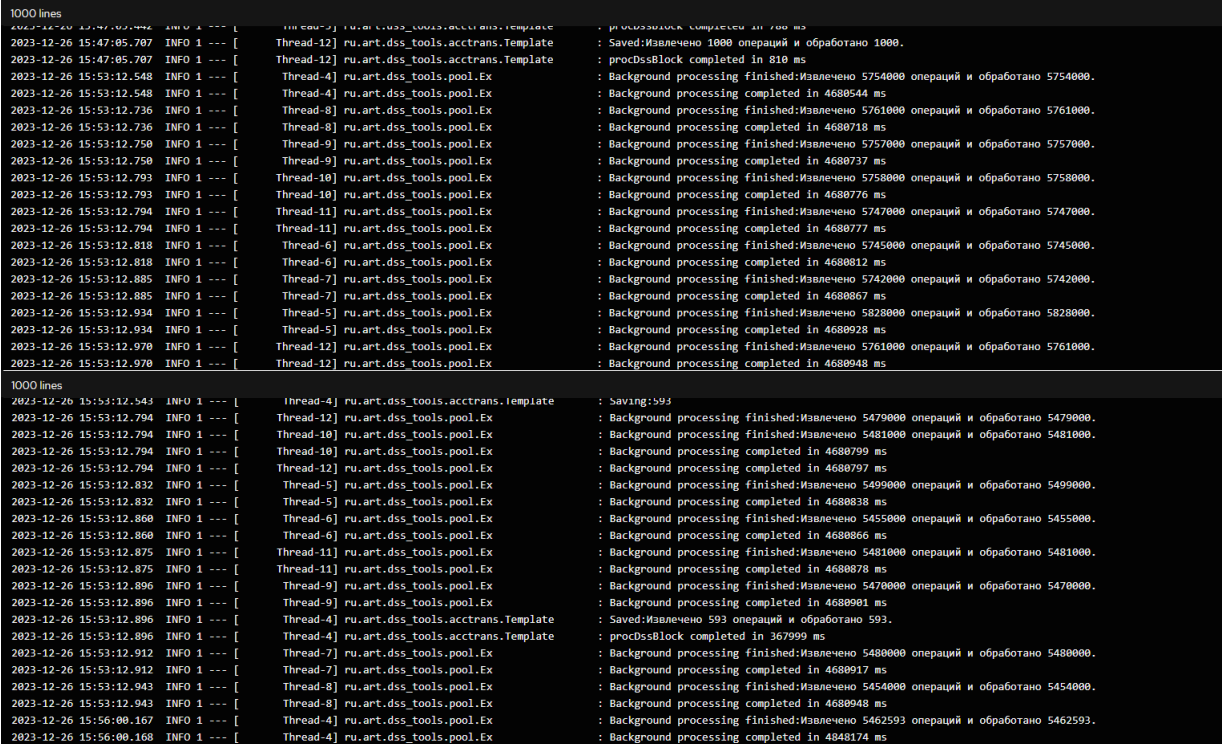

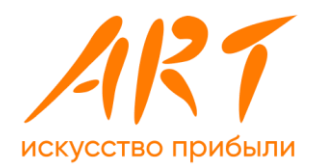

### **2. Расчет суммы тарифа по ЮЛ без счетчиков, без индивидуальных тарифов**

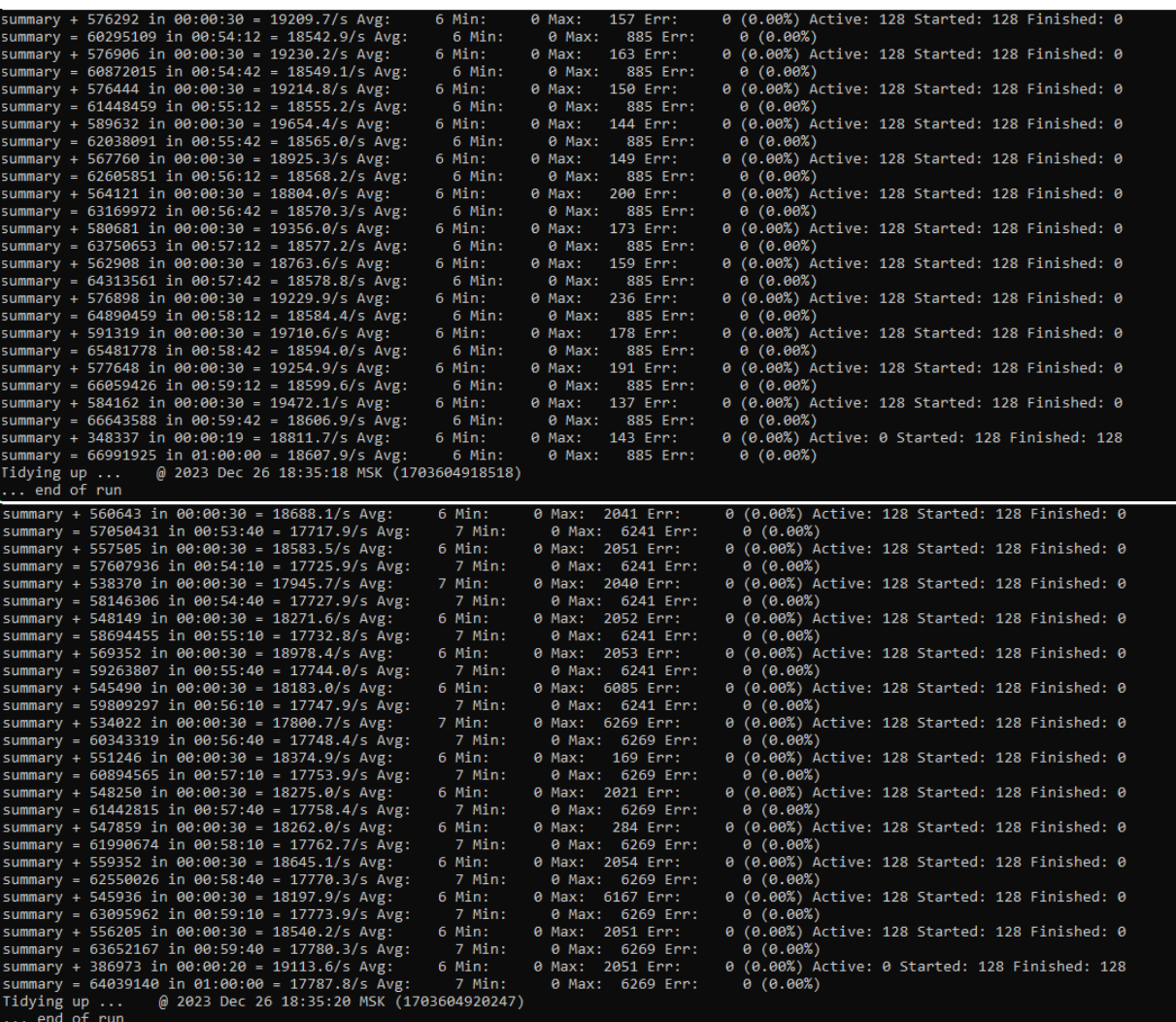

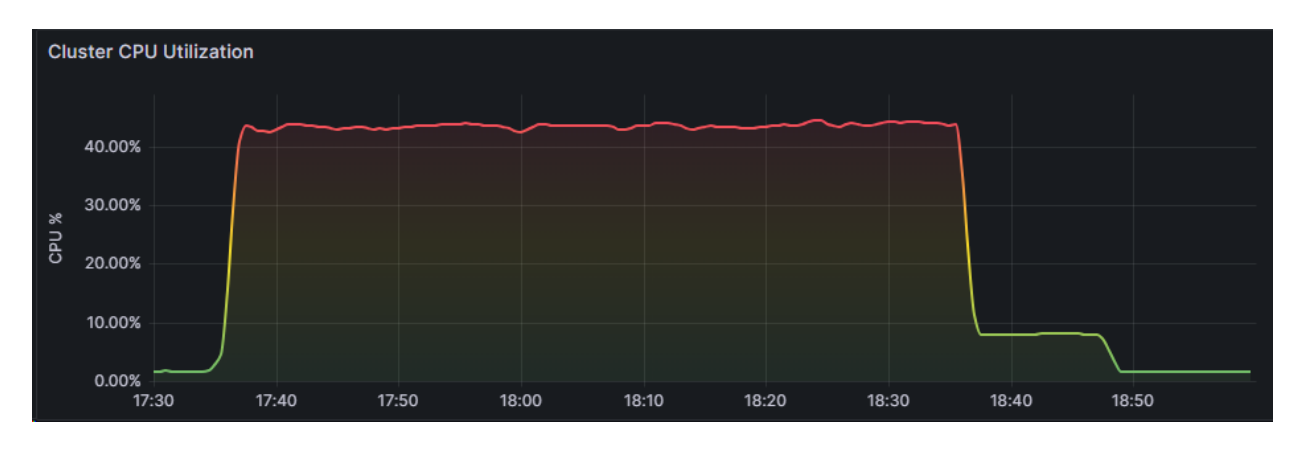

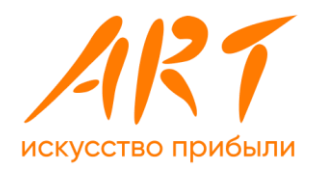

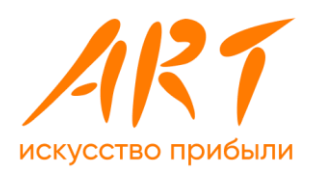

### Приложение 11. Описание компонентов стенда

Стенд демонстрирует возможность использования российских инфраструктурных решений на большинстве уровней аппаратного стека типичной финансовой организации. Суммарная мощность серверного пула: 312 ядер, 9 ТБ оперативной памяти, доступных для распределения в виртуальной среде. Серверы подключаются к СХД по протоколу iSCSI через сеть Ethernet 25 Gbit/s.

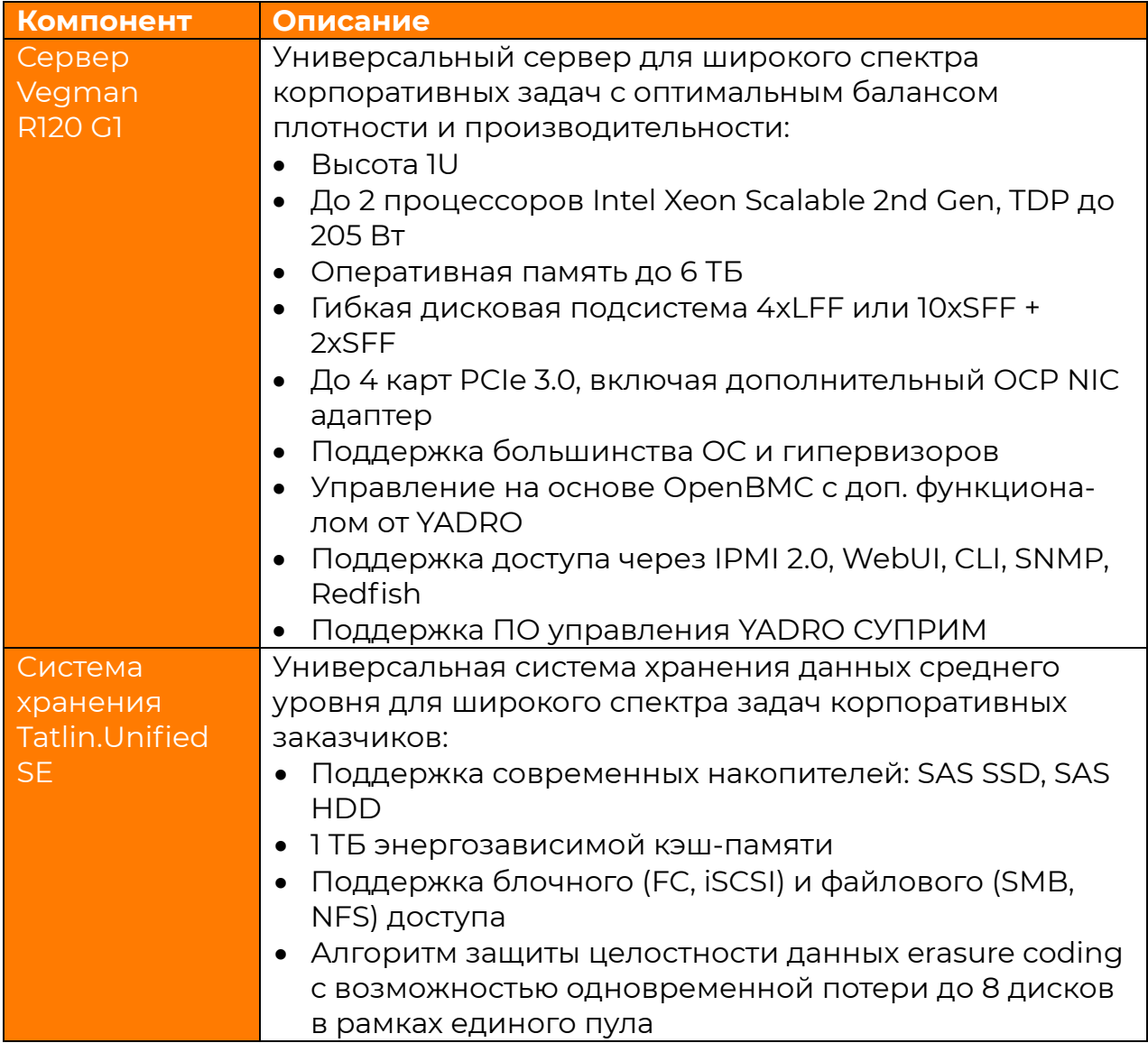

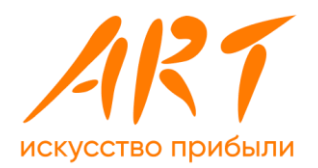

|                                              | Работа контроллеров в режиме Symmetric Active-<br>Active<br>Современный HTML5-интерфейс управления<br>Расширенные возможности мониторинга системы<br>Ожидаемая производительность 200.000 IOPS (8k,<br>70% R/30% W)                                                                                                    |
|----------------------------------------------|----------------------------------------------------------------------------------------------------|
| Система<br><mark>управления</mark><br>СУПРИМ | Программный пакет для группового управления<br>серверами YADRO в дата-центрах позволяет упростить<br>процедуры ввода устройств в эксплуатацию,<br>обслуживания и сбора информации<br>о составляющих компонентах:<br>Автоматическое сканирование сети и добавление<br>серверов<br>Автоматическое сканирование состава серверов<br>Включение, выключение, перезагрузка<br>$\bullet$<br>Монтирование виртуального диска<br>Ведение журналов<br>Отображение статуса |

*Таблица 3. Описание аппаратного стенда*

Для проведения испытаний использовались серверы и СХД в комплектации, указанной в спецификации ниже.

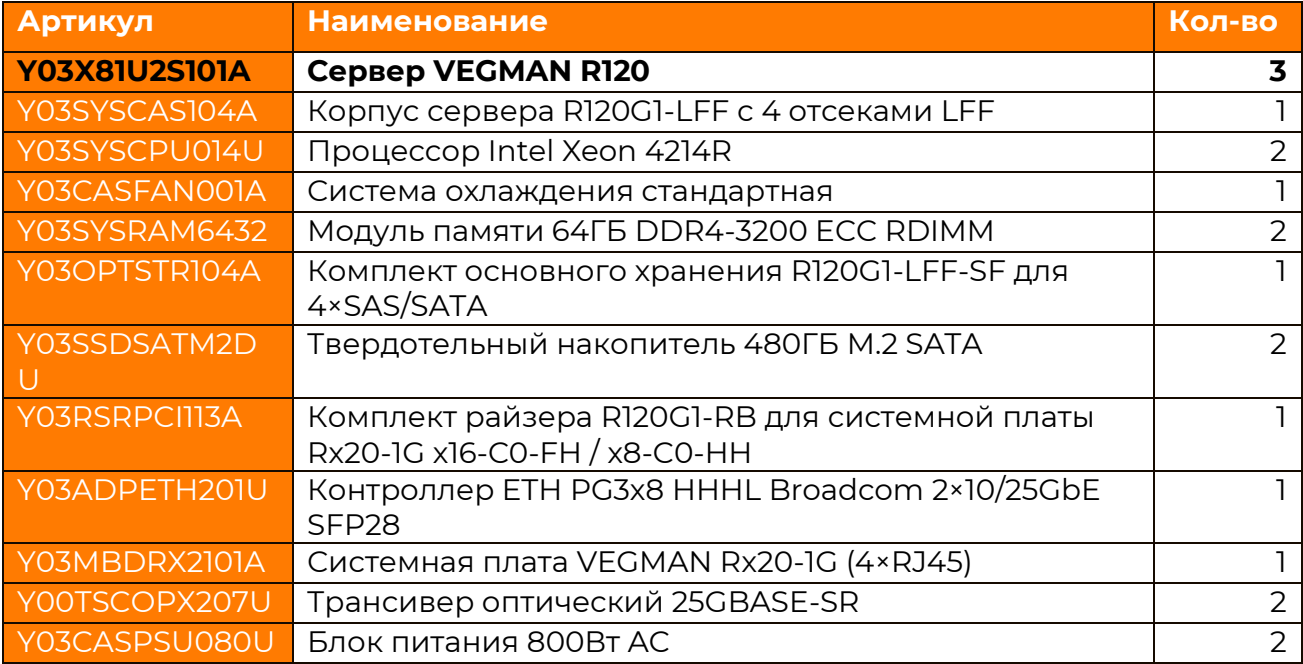

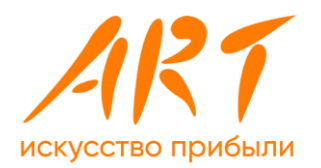

| Y03CBLPSU101U        | Кабель питания С13—С14, 3 м                                                                               | $\mathcal{P}$  |
|----------------------|----------------------------------------------------------------------------------------------------|----------------|
| Y03CBLACCI01A        | Направляющая укладки кабелей (СМА)                                                                        |                |
| YO3TELSLD101A        | Телескопические рельсы полного выдвижения для<br>VEGMAN R120G1-R220 с поддержкой СМА                      |                |
| Y03BEZACCI01A        | Фронтальная панель для VEGMAN R120G1                                                                      |                |
| Y03SYSSWP001R        | Интегрированный программный комплекс сервис-<br>ного процессора                                           |                |
| Y03OPTDOC103R        | Техническая документация VEGMAN R120                                                                      |                |
| SVG04BW12R00         | Сертификат на техническую поддержку на сервер<br>VEGMAN R120, программа Базовая, 1 год, Территория<br>R   |                |
| <b>Y17X22052U01A</b> | Система хранения данных TATLIN.UNIFIED.SE (СХД<br>3)                                                      |                |
| Y17X22052U01A        | Контроллер хранения TATLIN.UNIFIED.SE                                                                     | $\overline{2}$ |
| YI7SYSBAS300A        | Дисковая полка расширения 96 отсеков Disk Bay SAS<br>(DBS) с 2-мя системными накопителями                 |                |
| YI7DATSSD038U        | Твердотельный накопитель SAS 3.84 ТБ, IDWPD, 2.5<br>дюйма                                                 | 44             |
| Y17ADPETH210U        | Карта ввода/вывода Ethernet, 10/25Gb, 2 порта<br>25GBase-SR                                               | 4              |
| Y17SWPLIC101U        | ПО системы хранения данных TATLIN.UNIFIED.SE                                                              |                |
| <b>ITUSEOBIROOO</b>  | Сертификат на стандартную инсталляцию СХД<br>TATLIN.UNIFIED.SE, Территория R                              |                |
| STUSEBW12R00         | Сертификат на техническую поддержку СХД<br>TATLIN.UNIFIED.SE, программа Базовая, 1 год, Терри-<br>тория R |                |

*Таблица 4. Спецификация серверов* 

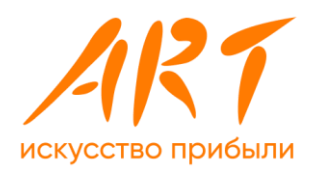

На серверах были созданы виртуальные машины в следующей конфигурации:

artnode0

--------

CPU: 4 Mem: 64G HDD: 200G

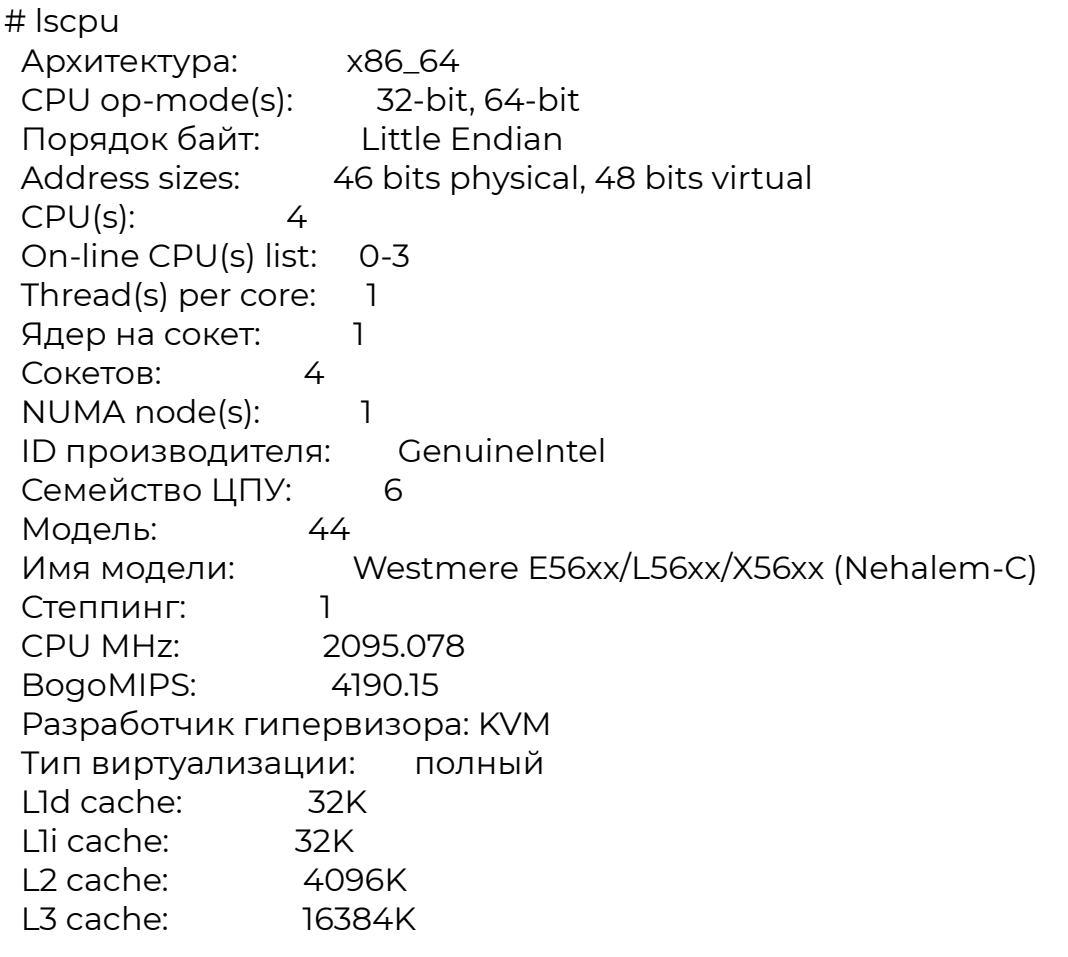

# fio (rw=randrw, bs=(R) 4096B-8192B, (W) 4096B-8192B, (T) 4096B-8192B, ioengine=libaio, iodepth=32) read: IOPS=50.8k, BW=269MiB/s (282MB/s)(15.8GiB/60005msec) write: IOPS=50.8k, BW=269MiB/s (282MB/s)(15.8GiB/60005msec)

artnode1, artnode2, artnode3

----------------------------

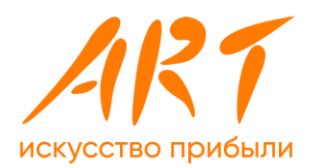

CPU: 10 Mem: 140G HDD: 300G # lscpu Архитектура: x86\_64 CPU op-mode(s): 32-bit, 64-bit Порядок байт: Little Endian Address sizes: 46 bits physical, 48 bits virtual CPU(s): 10 On-line CPU(s) list: 0-9 Thread(s) per core: 1 Ядер на сокет: 1 Сокетов: 10 NUMA node(s): 1 ID производителя: GenuineIntel Семейство ЦПУ: 6 Модель: 44 Имя модели: Westmere E56xx/L56xx/X56xx (Nehalem-C) Степпинг: 1 CPU MHz: 2095.078 BogoMIPS: 4190.15 Разработчик гипервизора: KVM Тип виртуализации: полный L1d cache: 32K L1i cache: 32K L2 cache: 4096K L3 cache: 16384K # fio (rw=randrw, bs=(R) 4096B-8192B, (W) 4096B-8192B, (T) 4096B-8192B, ioengine=libaio, iodepth=32) read: IOPS=43.6k, BW=232MiB/s (243MB/s)(13.6GiB/60005msec) write: IOPS=43.6k, BW=232MiB/s (243MB/s)(13.6GiB/60005msec) artingress0, artingress1 ------------------------ CPU: 6 Mem: 32G HDD: 100G # lscpu Архитектура: x86\_64

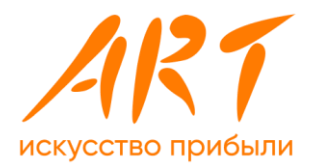

 CPU op-mode(s): 32-bit, 64-bit Порядок байт: Little Endian Address sizes: 46 bits physical, 48 bits virtual CPU(s): 6 On-line CPU(s) list: 0-5 Thread(s) per core: 1 Ядер на сокет: 1 Сокетов: 6 NUMA node(s): 1 ID производителя: GenuineIntel Семейство ЦПУ: 6 Модель: 44 Имя модели: Westmere E56xx/L56xx/X56xx (Nehalem-C) Степпинг: 1 CPU MHz: 2793.408 BogoMIPS: 5586.81 Разработчик гипервизора: KVM Тип виртуализации: полный L1d cache: 32K L1i cache: 32K L2 cache: 4096K L3 cache: 16384K # fio (rw=randrw, bs=(R) 4096B-8192B, (W) 4096B-8192B, (T) 4096B-8192B, ioengine=libaio, iodepth=32) read: IOPS=54.5k, BW=289MiB/s (303MB/s)(16.9GiB/60006msec) write: IOPS=54.5k, BW=289MiB/s (303MB/s)(16.9GiB/60006msec) art-db

------

CPU: 12 Mem: 160G HDD: 1,4T

# lscpu Архитектура: x86\_64 CPU op-mode(s): 32-bit, 64-bit Порядок байт: Little Endian Address sizes: 46 bits physical, 48 bits virtual CPU(s): 12 On-line CPU(s) list: 0-11 Thread(s) per core: 1
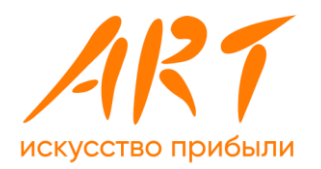

Ядер на сокет: 1 Сокетов: 12 NUMA node(s): 1 ID производителя: GenuineIntel Семейство ЦПУ: 6 Модель: 44 Имя модели: Westmere E56xx/L56xx/X56xx (Nehalem-C) Степпинг: 1 CPU MHz: 2095.076 BogoMIPS: 4190.15 Разработчик гипервизора: KVM Тип виртуализации: полный L1d cache: 32K L1i cache: 32K L2 cache: 4096K L3 cache: 16384K # fio (rw=randrw, bs=(R) 4096B-8192B, (W) 4096B-8192B, (T) 4096B-8192B, ioengine=libaio, iodepth=32) read: IOPS=42.4k, BW=225MiB/s (236MB/s)(13.2GiB/60003msec) write: IOPS=42.4k, BW=225MiB/s (236MB/s)(13.2GiB/60003msec) artcommon (с него нагружать будем) --------- CPU: 6 Mem: 60G HDD: 300G # lscpu Архитектура: x86\_64 CPU op-mode(s): 32-bit, 64-bit Порядок байт: Little Endian Address sizes: 46 bits physical, 48 bits virtual CPU(s): 6

 On-line CPU(s) list: 0-5 Thread(s) per core: 1 Ядер на сокет: 1 Сокетов: 6 NUMA node(s): 1

 Семейство ЦПУ: 6 Модель: 44

ID производителя: GenuineIntel

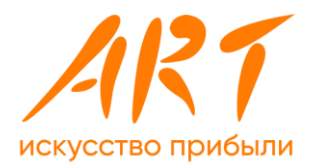

 Имя модели: Westmere E56xx/L56xx/X56xx (Nehalem-C) Степпинг: 1 CPU MHz: 2095.076 BogoMIPS: 4190.15 Разработчик гипервизора: KVM Тип виртуализации: полный L1d cache: 32K L1i cache: 32K L2 cache: 4096K L3 cache: 16384K # fio (rw=randrw, bs=(R) 4096B-8192B, (W) 4096B-8192B, (T) 4096B-8192B, ioengine=libaio, iodepth=32) read: IOPS=47.9k, BW=254MiB/s (267MB/s)(14.9GiB/60005msec)

write: IOPS=47.9k, BW=254MiB/s (267MB/s)(14.9GiB/60005msec)

```
# вызов тестилки накопителя
fio \lambda --filename=/opt/random-rw.fio \
 -size=1GB \
  --direct=1 \
  --rw=randrw \
  --bsrange=4k-8k \
  --ioengine=libaio \
 -iodenth=32 --runtime=60 \
  --numjobs=8 \
  --time_based \
  --group_reporting \
  --name=iops-test-job \
  --eta-newline=1
```
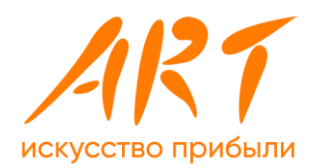

Программные средства были поставлены в комплектации, указанной в спецификации ниже.

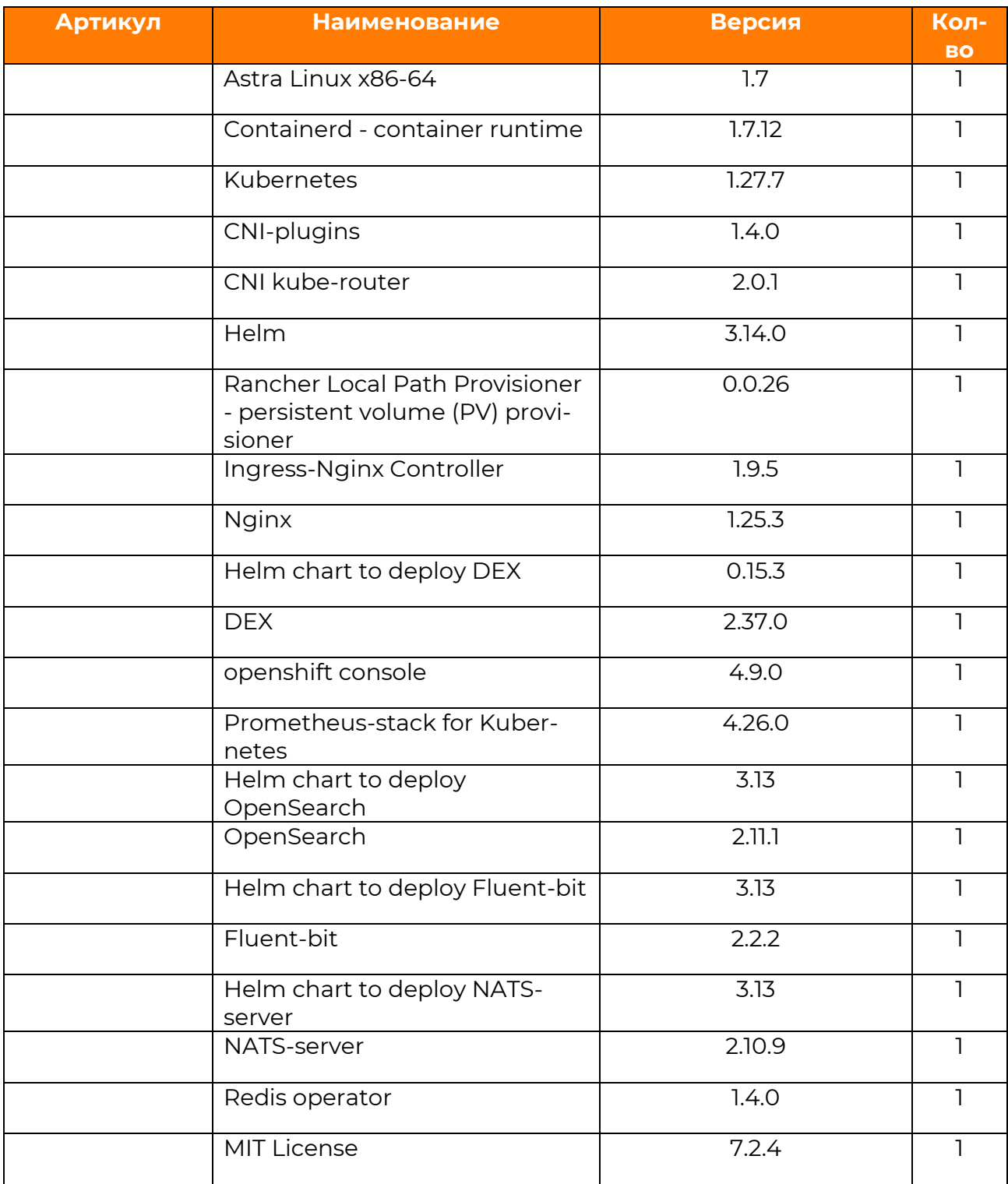

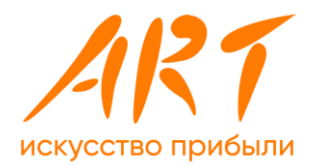

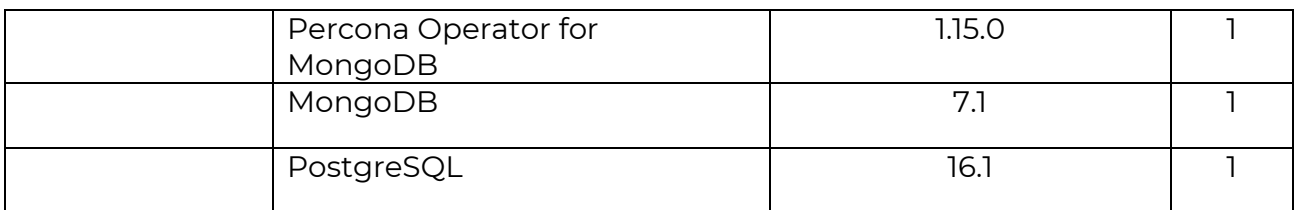

*Таблица 5. Спецификация программного стека*